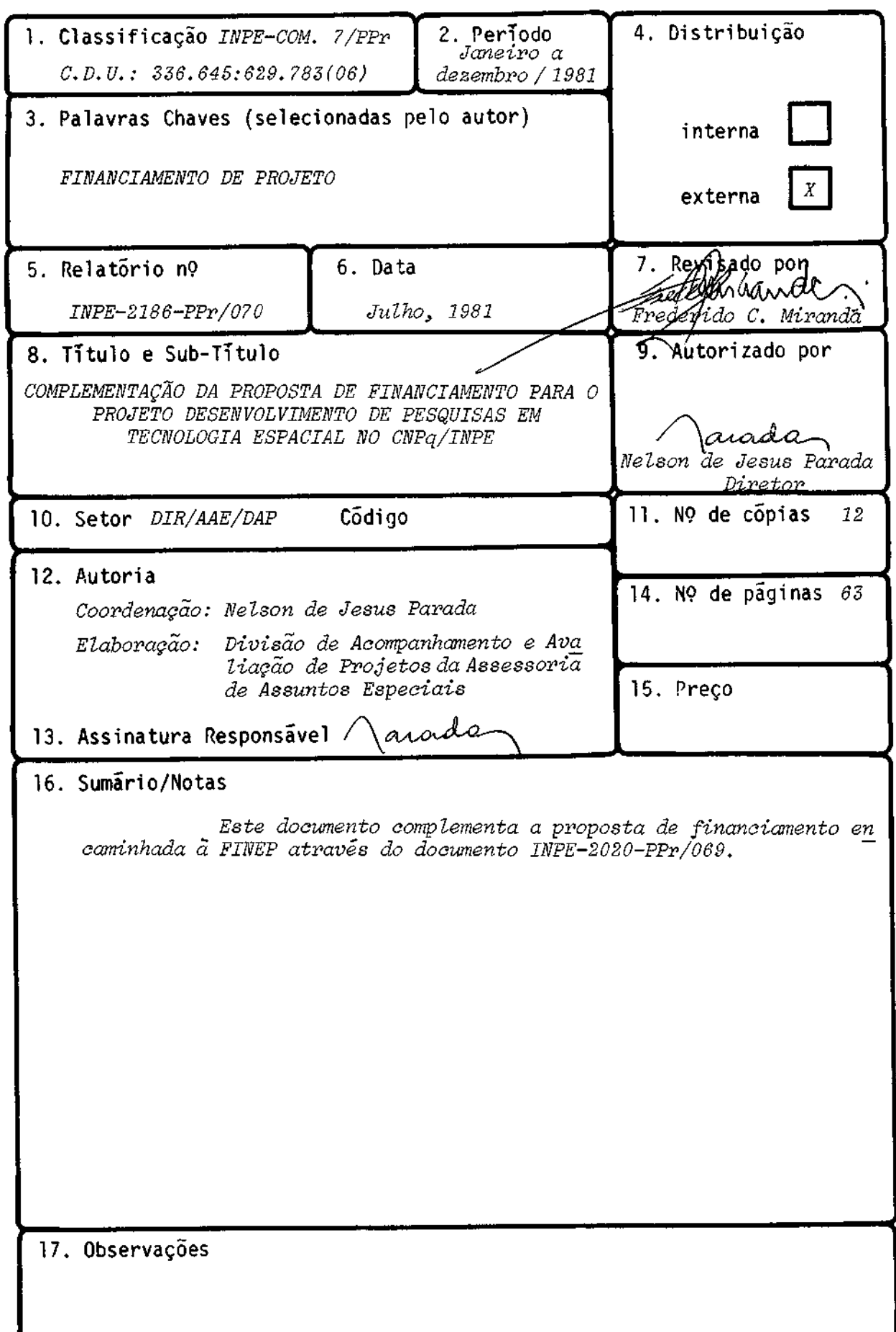

I - DESCRIÇÃO DO PROJETO

#### h) EXPERIÊNCIA ANTERIOR EM PROGRAMAS SEMELHANTES AO QUE PRETENDE REALIZAR COM O APOIO DA FINEP - Descrição Objetiva e Suscinta

O Projeto Desenvolvimento de Pesquisas em Tecnologia Espacial vai aproveitar em muito a experiência adquirida pelo Instituto, nas diversas áreas de pesquisas por ele desenvolvidas.

Dentro das atividades de laboratório voltadas para o desenvolvi mento de estações terrenas, o IMPE adquiriu significativa experiência na confec ção de antenas, amplificadores, filtros e conversores em frequência de microon das até cerca de 10 GHz. Mais recentemente, a experiência vem sendo estendida para frequências mais elevadas até cerca de 15 GHz. Já existe também experiência em construção de multiplicadores de frequência e de osciladores estabilizados, téc nica que permite sintetizar frequências elevadas por meio de malhas de fase aco plada (PLLs). Estão igualmente desenvolvidas as técnicas de processamento analó gico e digital de sinais em frequéncias mais baixas.

Foram também desenvolvidos e construidos amplificadores de baixo ruido, na faixa de 4 GHz, e a diferença entre eles e as que aqui são propostas,é que anteriormente utilizavam-se transistores bipolares, enquanto pretende-se uti lizar daqui em diante, transistores FET, cujo fator de ruido é bem menor que os bipolares, o que melhorará sensivelmente o desempenho dos amplificadores.

Além disso, foram construidos equipamentos de aplicação em aquisi ção, processamento e comunicações de dados; desenvolvidos programas ("software") de base e de aplicação; e criadas condições para a existência de recursos huma nos especializados a nivel de apoio técnico em engenharia, pesquisa, técnicas di gitais e analógicas, construção e programação de sistemas de processamento e de comunicaçõesdedados e de sinais, e a nível de pós-graduação (Mestrado).

Já há alguns anos o Instituto vem desenvolvendo cargas úteis que são levadas a bordo de balões atmosféricos e assim tem desenvolvido considerável experiência no rastreio dessas cargas úteis, na coleta, processamento e transmis são dos dados coletados, o que envolve o desenvolvimento da telemetria, dos sis temas sensores, dos sistemas de microprocessamento de dados e do sistema de con trole de atitude.

Mais recentemente o Instituto tem dedicado grande esforço na capa citação de pessoal na área de Dinámica Orbital e Controle e também com respeito ã Estrutura e ao Controle Térmico de cargas úteis espaciais. Vários programas já foram realizados envolvendo a simulação do movimento de veículos espaciais que têm possibilitado o estudo dos problemas de controle de érbita e atitude e a ope ração de satélites artificiais.

#### h) EXPERIÊNCIA ANTERIOR EM PROGRAMAS SEMELHANTES AO QUE PRETENDE REALIZAR coM O APOIO DA FINEP - Descrição Objetiva e Suscinta

Merecem também destaque: a elaboração de um manual que apresenta uma aplicação da abordagem ao planejamento, ã organização e ao controle de pro jetos; o desenvolvimento de uma metodologia de análise de custo-beneficio apli cada a projetos em geral; os estudos realizados com a finalidade de definir e calcular a medida de desempenho de sistemas operativos aeroespaciais e de mode los no método científico, como construí-los e usa-los; a formação de uma equipe para estudo de técnicas da teoria da dualidade de programação inteira, para a resolução de problemas discretos de otimização; e a elaboração de uma metodolo gia para classificar atividades concorrentes face a seus desempenhos com rela ção ao um conjunto de requisitos considerados importantes para um decisor.

Foram ainda executados com sucesso projetos na ãrea de Informã tica, tais como: o desenvolvimento de algoritmos para a correção sintâtica de er ros em compiladores e suas aplicações; o desenvolvimento de métodos sintáticos estruturais para o reconhecimentode cenas, através de gramãticas de grafos, e de um sistema de aquisição de regras de decisão para o diagnóstico diferencial; a obtenção de algoritmos e programas para o traçado de perspectivas cónicas por computador; o projeto, a programação e testes de um sistemas de disseminação se letiva da informação, mantendo perfis adaptativos para os usuários; o projeto e a implementação da linguagem BASE para computador e de uma linguagem para si mulação de sistema dinâmicos hierarquizados, além de outros.

Não pode ser esquecido, finalmente, que um significativo produto do Instituto foi a determinação dos elementos de projeto dos satélites integran tes da Missão Espacial Completa, resultante da experiência acumulada nos últi mos anos através do desenvolvimento de know-how próprio e também de estãgios no exterior, particularmente na França. A determinação desses elementos, que envol veram não apenas os satélites propriamente ditos, mas também os segmentos de so lo correspondentes abordaram os seguintes aspectos: suprimentos de energia, su pervisão de bordo, estrutura e controle térmico em plataformas espaciais, diní mica orbital e controle de órbita e atitude, estações de controle e rastreio, sistemas sensores, teste ambientais e centro de operação da missão. Este traba lho como jã é de conhecimento, resultou em proposta de desenvolvimento que foi aprovada pela COBAE e pelo Exmo Sr. Presidente da Repõblica.

#### A - OBJETIVO

1 - TITULO

#### DESENVOLVIMENTO DE PESQUISAS EM TECNOLOGIA ESPACIAL

#### 2 - BREVE RESUMO DO PROJETO

O Projeto Desenvolvimento de Pesquisas em Tecnologia Espacial es tã voltado para a consecução de tecnologia e sistemas desenvolvidos a niveis compativeis com aqueles exigidos pela atividade espacial. Isto implica buscar soluções adequadas ao nosso meio para problemas jã resolvidos em outros lugares e em outras circunstãncias; buscar a inovação e a ampliação da fronteira tecno lógica; e criar capacitação e competência para a abordagem de alguns problemas de sistemas e de tecnologia altamente sofisticados como os envolvidos pela ati vidade espacial, tanto na Instituição de pesquisa como também entre as Indús trias Brasileiras, através da transferéncia do conhecimento adquirido; além de procurar desenvolver estudos especiais visando aplicações na futura Missão Espa cial Completa Brasileira (MECB).

A execução deste projeto envolve o desenvolvimento de ativida des nas seguintes áreas: Tecnologia de Telecomunicações Espaciais; Estações de Controle e Rastreio; Sistemas Digitais e Analógicos; Engenharia de Sistemas; In formítica; Dinâmica Orbital e Controle; e Estrutura e Controle Térmico em Plata formas Espaciais.

A área de Tecnologia de Telecomunicações Espaciais envolve ati vidades de pesquisa e desenvolvimento tecnológico na engenharia dos sistemas de telecomunicações espaciais.

Praticamente desde a sua fundação, o INPE tem se dedicadoarece ber e utilizar, em suas pesquisas, sinais originários de fontes naturais e arti ficiais localizadas no espaço, o que propiciou o desenvolvimento de técnicas e equipamentos próprios para diversos tipos de telecomunicações espaciais. Esta ãrea é uma consequéncia natural desta vocação, pois estende esse esforço tecno lógico no sentido da realização de sistemas e equipamentos de telecomunicações para uso nos próprios veículos espaciais. Já existe em curso uma atividade pre cursora deste projeto, que se pretende ampliar: o desenvolvimento ea construção de cargas úteis e sub-sistemas correlatos para balões estratosféricos.

Além das atividades diretamente ligadas ã realização da Missão Espacial Completa Brasileira, que não são objeto direto desta Proposta, serão realizados estudos correspondentes ãs fases de concepção eespecificação de um siste ma de telecomunicações por satélite geoestacionãrios; projetar-se-ão, em laborató rio, alguns equipamentos funcionalmente equivalentes aos equipamentos de telecomuni

#### 2 - BREVE RESUMO DO PROJETO (CONTINUAÇÃO)

cações de bordo de um satélite desse tipo, e procurar-se-á avaliar os resultados e identificar as principais dificuldades encontradas no desenvolvimento explo ratõrio. Na parte referente a equipamentos para cargas de balões estratosféri cos, o desenvolvimento será seguido da efetiva construção e utilização de mode los de vôo dos equipamentos (transmissores de telemetria, receptores de tele comandos etc.) qualificados para missões de maior ou menor duração, a altitudes da ordem de 40 km, onde as condições se assemelham bastante às do espaço exte rior.

A írea de Estações de Controle e Rastreio visa o desenvolvimento de equipamentos que fazem parte de uma estação de controle e rastreio de satéli tes, procurando automatizar ao máximo sua operação. Isto é possível controlan do-se cada um dos equipamentos da estação por meio de um microcomputador e su pervisionando-se todos os equipamentos, por meio de um computador de supervisão. O controle de equipamentos por meio de microprocessadores será feito dentro do padrão IEEE-488,que é um padrão praticamente universal neste tipo de controle.

Uma estação de controle e rastreio é um conjunto de equipamentos necessários e suficientes para manter um satélite em õrbita, funcionando com to dos os equipamentos embarcados dentro dos parâmetros preestabelecidos. O acom panhamento destes parâmetros é o controle do satélite, e o acompanhamento da ór bita é o seu rastreio. Este acompanhamento é feito, recebendo-sea telemetria de serviços do satélite (dados tecnolõgicos dos equipamentos embarcados) e, quando necessário, emitindo-se as ordens de telecomando para reconfigurar os equipa mentos embarcados ou atuar sobre o sistema de atitude e de õrbita.

As vantagens da automatização de uma estação de controle e ras treio são: a flexibilidade na utilização de equipamentos; a possibilidade de de teção preventiva de falhas, melhorando a confiabilidade do sistema como um to do; e a economia no uso de mão-de-obra especializada.

A filosofia acima descrita aplica-se tanto às estações de contro le e rastreio de satélites de órbita baixa quanto às de satélites geoestacioná rios,embora nosdoistiposdeestaçõeshaja diferenças nas frequências de utiliza ção, nas potências de emissão de telecomando, nas potências do sinal de teleme tria recebidas, e no número de telecomandos possíveis.

#### 2 - BREVE RESUMO DO PROJETO (CONTINUAÇÃO)

A área de Sistemas Digitais e Analógicos visa a pesquisa, o desen volvimento e a aplicação de recursos de processamento de dados e de sinais, uti lizando técnicas digitais e analógicas. Suas atividades de projeto são orienta das para a realização da Missão Espacial Completa Brasileira (MECB), bem como pa ra aquelas relacionadas com tecnologias de apoio.

O projeto está formalmente estruturado em duas subáreas de atua ção:

Sistema de Processamento, composto pelos subprojetos: Supervisão de Bor do; Sistemas de Aquisição, Processamento e Transmissão de Sinais e Ima gens; Computador Incremental; Laboratório de Sistemas Digitais e Analó gicos; e Transferência de Tecnologia e Industrialização.

Redes de Processamento, composto pelos subprojetos: Rede de Coleta e Dis seminação de Dados; e Rede de Dados para Controle Espacial

Além dessas atividades básicas de pesquisa e desenvolvimento, cabe ressaltar as atividades relacionadas com a formação de recursos humanos a nível de pós-graduação, bem como, a preocupação no sentido de transferir a tecnologia obtida para a indústria nacional.

A área de Engenharia de Sistemas visa o desenvolvimento de metodo logias para a elaboração, análise, implementação e controle de sistemas. No IMPE, as atividades da área de Engenharia de Sistemas têm sido direcionadas pa ra os seguintes objetivos:

- desenvolver e utilizar métodos de planejamento e gerenciamento aplicá veis ãs atividades do Instituto;
- desenvolver e utilizar modelos matemáticos oriundos da Pesquisa Operacio nal, Estatistica, Simulação, etc., como fatores efetivos para a solução de problemas complexos, com ênfase nas aplicações espaciais;
- desenvolver e utilizar métodos de análise econõmica de projetos e estu dos relacionados com a transferência de tecnologia; e,
- desenvolver e utilizar modelos onde se aplicam alguns produtos da ativi dade espacial.

Para a consecução de tais objetivos, atividades de pesquisa serão desenvolvidas nos seguintes subprojetos:

- Métodos para o Desenvolvimento de Projetos Espaciais, o qual visa fome cer subsidios ao programa espacial quanto aos aspectos de planejamento, gerenciamento e controle de sistemas, utilizando métodos de otimização, técnicas de modelagem, conhecimentos de Pesquisa Operacional e Metodolo gia de Engenharia de Sistemas.
- Análise Econ5mica de Sistemas Espaciais, que objetiva o desenvolvimento de métodos de análise econômica de projetos espaciais, utilizando subsí dios da Engenharia de Sistemas, visando facilitar a política espacial brasileira nos sentidos micro e macroeconômico.

A área de Informática objetiva desenvolver atividades emduas gran des linhas de pesquisas:

- Inteligência Artificial e Linguagem.
- Desenvolvimento de Software de Aplicação.

Na primeira, pretende-se desenvolver algoritmos voltados para pes guisas em Inteligência Artificial, que tenham aplicações em sistemas espaciais, bem como prosseguir no desenvolvimento de projetos na área de linguagens.Em par ticular, propõem-se os seguintes itens:

- Desenvolvimento de um sistema de consultas, com a possibilidade de arma zenamento de conhecimentos empiricos e inexatos, através de regras de de cisão.
- Adição de informações semãnticas a um sistema de Reconhecimento Sintãti co, fazendo-se uso de representações de conhecimento por redes semãnti cas a fim de auxiliar a análise e fazer inferências sobre cenas.
- Desenvolvimento de técnicas para a tomada de decisões em situações com plexas, empregando-se técnicas de busca heurística em situações descri tas pela teoria dos jogos.
- Desenvolvimento de linguagem de programação de alto nível, tipo ALGOL, para aplicações em tempo real, com geração de cédigo ASSEMBLER para mi nicomputadores.

#### 2 - BREVE RESUMO DO PROJETO (CONTINUAÇA0)

- Desenvolvimento de linguagem de alto nivel, voltada para a programação de computador híbrido por diagramas de blocos, que produza diagramas do painel e dados de "scaling".

Na segunda linha, propõe-se o prosseguimento das atividades de desenvolvimento de "software", motivadas pelas necessidades das missões do Ins tituto. Em particular, propõe-se o prosseguimento dos trabalhos nos seguintes itens:

- Desenvolvimento de um pacote de "software" (compactação de dados) para ser colocado em uso diãrio pelo IMPE.
- Desenvolvimento da simplificação da linguagem SEQUEI 2.
- Término do desenvolvimento de um sistema interativo para acompanhamento de projetos, dos quais já foram estabelecidas as telas que serão apresen tadas aos usuãrios no processo de inserção de novos projetos.

A área de Dinâmica Orbital e Controle é constituída pelos seguin tes subprojetos:

- Simulação e Estimação de Orbita e de Atitude (OR3AT),
- Controle de Atitude e de Orbita de Veículos Espaciais (CONTAT),
- Operações em Tempo Real (TEREAL),

os quais acham-se resumidamente descritos a seguir.

O subprojeto ORBAT visa dar apoio geral, através de métodos, pro cedimentos e programas computacionais, ã analise, escolha e operação de Missões Espaciais; ã simulação da dinâmica das fases de lançamento, de transferência de órbita e de operação; ao processamento de dados de rastreamento e de informa ções sobre o estado do satélite para decisões quanto a eventuais manobras.

O subprojeto ORBAT abrange a parte básica, necessária para a esco lha e acompanhamento de uma Missão Espacial, através de seus objetivos:

- Desenvolver programas de computador (tais como programas devisibilidade, tempo de enlace estação/satélite, cobertura, sombra, insolação) para a análise da Missão, tanto para a fase inicial da escolha, quanto para <sup>a</sup> fase posterior quando da entrada em operação do satélite.

- Desenvolver e utilizar estimadores para determinar a órbita e a atitude do satélite.
- Simular completamente o movimento do satélite na órbita, as observações feitas pelas estações de rastreamento, incluindo o seu ruído, para tes te do desempenho do estimador de órbita e de atitude.

O subprojeto CONTAT visa o estudo, o desenvolvimento,aconstrução e a qualificação de sistemas de controle de órbita e de atitude, que poderão ser utilizados nos satélites a serem lançados. Para tal, objetiva-se:

- A formação básica e a especialização de uma equipe com conhecimentos es pecificos na área de controle.
- O estudo e o desenvolvimento de sistemas de controle compatíveis com sa télites a serem lançados.
- O projeto, a construção e a instalação do laboratório, para o controle de órbita e a atitude de satélites, bem como a construção e a qualifica ção, nesse laboratório, dos primeiros sistemas de controle.

O subprojeto TEREAL, tem como objetivo geral desenvolver recur sos técnicos e humanos, bem como preparar a base do sistema operacional de ras treamento e controle de satélites, para as operações em tempo real ou quase real em Missões Espaciais que envolvem rastreamento e controle de órbita e de atitude.

Os recursos básicos e o "software" serão subdivididos em partes que serão denominadas modos de processamento. Esta subdivisão permite o desen volvimento e a utilização comum dos recursos necessãrios às várias missões, bem como permite aumentar a confiabilidade destes recursos, conforme as simulações ou as Missões Espaciais forem ocorrendo.Os modos de processamento podem ser sub divididos em: modos básicos de processamento; modos controladores de processa mento; e modos terminais.

Os modos básicos de processamento são modos associados a caracte rísticas físicas da dinãmica e controle de satélites, como por exemplo, modo de determinação do controle da espaçonave, modo de determinação da órbita etc.

Os modos controladores de processamento são os modos encarregados de coordenar as atividades dos modos básicos de processamento, visando o cumpri mento dos objetivos definidos.

2 - BREVE RESUMO DO PROJETO (CONTINUAÇÃO)

Os modos terminais de processamento são os modos em contato dire to com as antenas de rastreamento e envios de telecomandos, por exemplo, modo pré-processados de dados e modo de envio de telecomando.

A area de Estrutura e Controle Térmico em Plataformas Espaciais é constituída dos seguintes subprojetos:

- Estabilidade Dinâmica de Satélites Artificiais EDISA
- Aerodinâmica de Veículos Espaciais AERO
- Estrutura e Controle Térmico ESTER,

cujos objetivos acham-se resumidamente descritos a seguir.

O subprojeto EDISA visa dar o primeiro passo para o dimensionamen to do sistema de controle de satélites artificiais. Com isso, pode-se definir os parâmetros de projeto, de modo que o satélite venha a ter as características de desempenho desejadas.

Dessa forma, são objetivos deste subprojeto:

- Estabelecer as condições teõricas de estabilidade.
- Desenvolver programas de computador, visando operacionalizar os resulta dos obtidos.
- Fornecer dados bãsicos para projetos de controle de érbita e de atitude.

O subprojeto AERO visa a construção de programas de computador (pacotes de rotinas), que simulem o efeito dos vários esforços atuantes em sa télites, tais como aerodinâmicos, magnéticos, vento solar etc., de modo a fome cer elementos para as fases de modelagem e anãlise dos procedimentos a serem de senvolvidos pelos demais grupos de trabalho.

Além disso, serão desenvolvidos modelos de atmosfera rarefeita, neutra e ionizada, a fim de possibilitar o estudo do deslocamento do satélite num meio magnetohidrodinâmico.

O subprojeto ESTER visa adquirir experiência em estrutura (teoria de casca, estruturas ortotrõpicas, método de elementos finitos, dinémica estru tural etc.) e em sistemas térmicos (condução, irradiação em meios rarefeitos, isolamentos térmicos em meios rarefeitos, controle térmico etc.).

Os principais objetivos deste subprojeto são:

- Formar um grupo em estrutura e controle térmico.
- Desenvolver um conjunto de programas para cãlculos estruturais e térmicos.
- Construir modelos matemãticos da estrutura de satélites, para permitir o estudo da estabilidade e controle.

#### 2.1 - DESCRIÇA0 DO OBJETIVO DO PROJETO COM SEU POSICIONAMENTO NO PROGRAMA DE DESENVOLVIMENTO CIENTIFICO E TECNOLOGICO DO PAIS - PBDCT

A área de Tecnologia de Telecomunicações Espaciais tem por obje tivo geral a capacitação do Brasil na tecnologia dos sistemas de telecomunica ções espaciais, particularmente no tocante aos equipamentos de telecomunicações de bordo para veiculos espaciais.

Tal área tem objetivos especificos ligados: à realização da Mis são Espacial Completa Brasileira, em três subprojetos; à pesquisa e ao desen volvimento de equipamentos para satélites geoestacionãriosde telecomunicações, com base em estudos de sistema, em dois subprojetos; e ao desenvolvimento e construção dos modelos de võo de equipamentos para cargas de balões estratosfé ricos, em um subprojeto.

A presente Proposta refere-se aos três últimos subprojetos cita dos, não cobrindo a parte diretamente ligada à MECB. Os objetivos especificos destes três subprojetos são os seguintes:

O subprojeto SATCOM visa estudar os problemas tecnológicos asso ciados aos subsistemas de telecomunicações utilizados em satélites geoestacio nários de telecomunicações; realizar um desenvolvimento exploratório, em labo ratório, de um modelo rudimentar de carga útil para esse tipo de satélite, cons tando de antenas refletoras e alimentadores,filtroseoutros circuitos passivos de RF, receptor, oscilador, conversor e transmissor com amplificador de potên cia. O modelo devera satisfazer às especificações funcionais de desempenho em telecomunicações, mas não atenderá às restrições de massa, volume, etc.,normal mente impostos aos equipamentos embarcados em satélites, nem atenderá a especi ficações de confiabilidade e resistência ao ambiente espacial.

O subprojeto STATIC objetiva: estudar os problemas tecnológicos associados às funções de rastreio, telemetria e telecomando de satélites geoes tacionãrios, particularmente de satélites de telecomunicações; realizar um de senvolvimento exploratório, em laboratório, de alguns equipamentos de bordo pa ra recepção, processamento e transmissão dos sinais referentes a essas funções. O desenvolvimento se farã em conjunto com o subprojeto SATCOM e com a mesma fi losofia de capacitação tecnológica, em nivel preliminar, paramissões espaciais posteriores à MECB.

O subprojeto BALCOM visa: estudar, projetar, desenvolver e cons truir diversos equipamentos de telecomunicações, utilizáveis em cargas cientí ficas, tecnológicas e de aplicação levadas a bordo de balões estratosféricos; utilizar, avaliar e aperfeiçoar esses equipamentos; chegar a equipamentos pa

#### 2.1 - DESCRIÇA0 DO OBJETIVO DO PROJETO COM SEU POSICIONAMENTO NO PROGRAMA DE DESENVOLVIMENTO CIENTIFICO E TECNOLÓGICO DO PAIS - PBOCT

dronizados, capazes de atender rotineiramente, no tocante às funções de servi ço (rastreio, telemetria e telecomando), a determinadas classes demissõescien titicas e de aplicação; desenvolver, construir e testar, através do lançamento por meio de balões estratosféricos, versões preliminares de equipamentosdebor do para os satelites da MECB.

Dentro do espirito da ãrea de Estações de Controle e Rastreio es tão sendo desenvolvidos atualmente os seguintes equipamentos:

- amplificador de potência na faixa 2 GHz;
- amplificador de baixo ruido na faixa 2 GHz;
- "downconverter" de 2 GHz para 70 MHz;
- "upconverter" de 70 MHz para 2 GHz.

Está se procedendo, também, ao estudo de um sistema de controle de equipamentos por microprocessadores e o controle destes últimos por um com putador de supervisão.

Os objetivos fundamentais da área de Sistemas Digitais e Analógi cos são apresentados abaixo:

O subprojeto Supervisão de Bordo (SUBORD) objetiva a construção e a aplicação de computadores de bordo, acoplados ou não a sistemas de solo,pa ra aplicações espaciais. Tais computadores são programados para aquisição, dis tribuição, controle e processos e comunicações de dados e sinais.

O subprojeto Sistema de Aquisição, Processamento e Transmissão de Sinais e Imagens (SISMAG) visa o desenvolvimento de um sistema para aplica Oes em recepção, processamento e transmissão de imagens e sinais tanto de al to volume, como de alta velocidade.

O subprojeto Computador Incremental (COMINC) esta empenhado no projeto, construção e programação de um computador incremental com recursos de multiprocessamento e alto grau de paralelismo, para a solução de sistemas mode lados por equações diferenciais, simulação de modelos e implementação de con trole de processos híbridos (discretos e contínuos), pela reprodução de partes deste computador, para aplicações especificas.

#### 2.1 - DESCRIÇA0 DO OBJETIVO DO PROJETO COM StU POSICIONAMENTO NO PROGRAMA DE DESENVOLVIMENTO CIENTIFICO E TECNOLOGICO DO PAIS - PBDCT

O subprojeto Laborat6rio de Sistemas Digitais e Analógicos (LASIDA) objetiva o desenvolvimento, a implantação e a operação de recursos auxiliados por computador, orientados para geração, depuração, emulação, diag nosticos e testes de "hardware", "firmware" e "software" de sistemas.

O subprojeto Transferéncia de Tecnologia e Industrialização (TRANSI) objetiva transferir, para indústria nacional, a tecnologia e os meto dos pesquisados e desenvolvidos pelos outros subprojetos da área de Sistemas Digitais e Analógicos.

O subprojeto Rede de Coleta e Disseminação de Dados (RECODI) tem por objetivo implantar uma rede privada do INPE para coleta e disseminação de dados. A coleta de dados poderí ser feita por acesso aos nós da rede, através de terminais ou plataformas programáveis, ou ainda, via satélite. A dissemina ção de dados deverá ser feita através dos elos da rede, a partir de bancos de dados residentes em computadores hospedeiros a serem acoplados aos nós da re de.

O subprojeto Rede de Dados para Controle Espacial (REDACE) visa o desenvolvimento, a integração e a operacionalização de uma rede de coleta e distribuição de dados para rastreio, telemedidas e controle de satélites, bem como o controle e supervisão das estações terrenas da Missão Espacial Comple ta Brasileira, e o processamento inicial das informações de carga útil, após sua recepção nas mesmas estaçóes terrenas.

O objetivo da írea de *Engenharia de Sistemas* é fornecer subsi dios is atividades desenvolvidas pelo INPE no que se refere ao Planejamento, Gerenciamento e Controle de Sistemas,Análise Econômica de Projetos, Transfe rência de Tecnologia e utilização de produtos da atividade espacial.

Trata-se, portanto, de desenvolvimento de metodologias de apoio com aplicabilidade nos itens explicitados no III PBDCT, sob o titulo de Ativi dades Espaciais, tendo o INPE como entidade participante.

Na linha de Inteligência Artificial e Linguagens da área de In formática, pretende-se aplicar o sistema de consultas à prospecção geológica, ã meteorologia e ã detecção de falhas em sistemas complexos, ao mesmo tempo que se estudam novas maneiras de armazenar o conhecimento (por proposições ne bulosas condicionais) sobre uma área de aplicação dada.

#### 2.1 - DESCRIÇA0 DO OBJETIVO DO PROJETO COM SEU POSICIONAMENTO NO PROGRAMA DE DESENVOLVIMENTO CIENTIFICO E TECNOLOGICO DO PAIS - PBDCT

Procura-se melhorar o desempenho do reconhecimento sintãtico por informações semânticas sobre os tipos de cenas sendo analisados, verificar o desempenho em casos escolhidos e estudar problemas correlatos (oclusão), de modo a possibilitar seu uso em cenas mais complexas e aplicar essas técnicas a imagens de satelites.

Tem-se também, por objetivo, aplicar as técnicas, em desenvolvi mento, a problemas modelados por jogos diferenciais, a problemas de persegui ções foguete-alvo; estudar problemas de convergência e procurar aplicá-los a problemas de rastreamento de satelites; aplicar linguagem de alto nivel a pro blemas de dados de satélites meteorológicos e às estações de rastreio e aqui sições de dados da Missão Espacial Completa, além de procurar novos mecanis mos de sincronização a serem adicionados ã linguagem.

Deseja-se, também, melhorar a facilidade de programação do compu tador hibrido, por linguagem de alto nivel e aplicá-la nas simulações hibri das necessãrias a uma missão espacial.

O objetivo geral da linha de Desenvolvimento de"Software"deApli cação da ãrea de Informática é desenvolver e manter localmente "pacotes" de "software", de acordo com as necessidades das missões do Instituto. As ativi dades propostas podem ser consideradas como aplicações nas seguintes áreas: Te leprocessamento, Recuperação de Informação, Banco de Dados, Aplicações Gráfi cas por Computador e Engenharia de "Software". Para isto, pretende-se também continuar a formar uma equipe altamente competente, na Divisão de Informãtica, com dominio nas áreas avançadas de Computação, com capacidade local completa das técnicas correspondentes e capaz de se responsabilizar, localmente, pelo desenvolvimento e manutenção de todos os demais pacotes de "software" utiliza dos em todas as fases de missões espaciais, incluindo o "software" de base dos computadores a serem utilizados, e todos os pacotes de aplicação.

Os objetivos setoriais de cada subprojeto da área de  $D\hat{i}n\hat{a}m\hat{i}ca$ Orbital e Controle já foram mencionados no item 2, e são aqui apenas sinteti zados:

- e formação de pessoal nos vários dominios da Dinâmica Orbital e Controle;
- desenvolver programas de computação visando:
	- a simulação e análise do movimento de satélites;
	- $-$  a determinação de órbitas e de atitude de satélites em função de par $\tilde{a}$ metros medidos por Estações de Controle;

#### 2.1 - DESCRIÇÃO DO OBJETIVO DO PROJETO COM SEU POSICIONAMENTO NO PROGRAMA DE DESENVOLVIMENTO CIENTIFICO E TECNOLOGICO DO PAIS - PBDCT

- $\sim$  o estabelecimento de condições de estabilidade dinâmica de engenhos espaciais, tendo em vista o controle de órbita e de atitude;
- a operação e o controle de órbita e de atitude, em tempo real
- estudar e desenvolver sistemas de controle de atitude de satélites arti ficiais, em particular aqueles tipos que serão utilizados nos primeiros satélites brasileiros (gradiente de gravidade e estabilização de 3 ei xos);
- projetar e instalar um Laboratório de Controle de Atitude e de Orbita.

A ãrea de Estrutura e Controle Tármico em Plataformas Espaciais objetiva o desenvolvimento de pesquisas nos seguintes subprojetos: Estabilida de Dinâmica de Satélites Artificiais - EDISA; Aerodinâmica de Veículos - Espa ciais - AERO; e Estrutura e Controle Térmico - ESTER.

No subprojeto EDISA deve ser verificado que, sendo o satélite um corpo no espaço, ele sempre vai se posicionar na configuração que considera mais conveniente, isto é, numa posição estável de equilíbrio. Se o satélite tem forma esférica, qualquer posição é igualmente boa, sendo, portanto, uma posição de equilíbrio estável.

Dependendo da missão estarão sendo impostas certas condições de orientação ao satélite, com maior ou menor precisão. No caso de um satélite que recebe informações de vários pontos e transmite para outros, a precisão de direcionamento das antenas não é tio rigorosa como no caso de um satélite que aponta uma cãmara para a Terra ou um Telescópio para uma estrela.

Nestes casos, torna-se necessário estudar: qual a forma mais ade quada para o satélite a fim de que a posição de equilíbrio estável seja a de sejada; estando na posição de equilíbrio, quais os comportamentos que podem tira-lo de tal posição, e como se pode controlar estes movimentos; e com que precisão os controles devem ser acionados e que movimentos estruturais são ad missiveis.

Em outros casos, o satélite será mantido numa certa posição que não é a natural de equilíbrio, de forma que se faz necessírio analisar: dispo sitivos necessários a mantê-lo na posição desejada; características de contro le para manter a estabilidade; e de que modo os movimentos estruturais influen ciam na função de controle,

#### 2.1 - DESCRIÇÃO DO OBJETIVO DO PROJETO COM SEU POSICIONAMENTO NO PROGRAMA DE DESENVOLVIMENTO CIENTIFICO E TECNOLOGICO DO PAIS - PBDCT

Como tal, pode-se concluir que o estudo da estabilidade dinâmica necessita do conhecimento de várias áreas, tais como: Mecânica Analítica, Tra jetória, Sistemas de Controle, Deformações Estruturais, e Forças Aerodinâmi cas.

O subprojeto AERO visa o desenvolvimento de estudos sobre a ite ração do satélite com o meio onde ele se desloca, a fim de determinar as for ças e conjugados aerodinâmicos e eletromagnéticos, assim como a perturbação criada pelo satélite na atmosfera.

O conhecimento desses esforços é de grande utilidade em várias partes do projeto, tais como:

- Decaimento e Predição da orbita.
- Tempo de vida.
- Perturbação causada pelo satelite.

Alem disso, o subprojeto visa construir um túnel de baixa densi dade, continuo, capaz de simular as condições da atmosfera superior, onde voam os satélites. Este túnel tem a finalidade de complementar a infra-estrutura necessãria para a determinação dos esforços atuantes em satélites.

No subprojeto ESTER serão estudados a estrutura de um satélite e seu respectivo controle térmico.

O cãlculo estrutural tem como objetivo analisar os esforços atuan tes, a distribuição de tensão, e o dimensionamento e a análise das deforma ções estruturais tanto estâticas quanto dinâmicas.

O estudo do controle térmico é feito a nível de componentes, ana lisando-se de que modo o calor escoa, e, a nível global, simulando-se o saté lite em orbita numa câmara térmica, para determinar se não vai haver super ou subaquecimento em algum componente.

2.2 - MENCIONAR A PARTE, O CAPÍTULO E A SECRO DO PBDCT ONDE O PROJETO MELHOR SE ENQUADRA.CLASSIFICAR O CAMPO DE AÇÃO DO PROJETO NAS AREAS E SUB-AREAS DO PBDCT.

O Projeto Desenvolvimento de Pesquisa em Tecnologia Espacial estáenquadrado no capitulo 6 e no Anexo do III PBDCT.

3-UTILIZAÇÃO DOS RESULTADOS DA PESQUISA - Na Hipótese de Sucesso,\_Descreva abaixo a forma imaginada como a mais viavel para possibilitar a transferencia dos resu<u>l</u> tados para osistema produtivo da economia nacional. —

A utilização direta dos resultados deste Projeto Se fará de diver sas maneiras, cada uma com suas parcelas de impacto maior ou menor no âmbito cientifico e tecnológico e no processo econômico nacional.

O desenvolvimento e a construção de equipamentos, na área de Tecno logia de Telecomunicações Espaciais, aperfeiçoados para cargas de balões estra tosféricos, permitirá ao INPE e a outras instituições que utilizam esses veicu los obter melhores resultados na pesquisa cientifica (principalmente em Astrofi sica) e nas aplicações orientadas para a Terra. No caso dos equipamentos,também experimentados em balões, que serão precursores dos seus correspondentes em sa télites da MECB, os resultados serão tecnológicos, e só virão beneficios maio res indiretamente, mais adiante no futuro, através da própria MECB.

Quanto ao estudo de sistemas de telecomunicações por satélite e ao desenvolvimento preliminar de equipamentos de bordo para satélites geoestacioná rios de telecomunicações, que são as metas de maior fôlego desta área, pode-se dizer que se inserem em uma estratégia de nacionalização gradual da tecnologia e, mais adiante, dos próprios equipamentos necessários a esse tipo de satélite, que o Brasil ja utiliza intensamente nas comunicações internacionais e mesmo do mésticas ("transponders" alugados) através do INTELSAT. Prevê-se que dentro de poucos anos, a EMBRATEL estará utilizando seu primeiro satélite próprio para co municações domésticas, necessariamente adquirido no exterior, pois atualmente é nula a capacidade industrial do Brasil no setor. Para uma segunda geração de satélites domésticos, a participação nacional na construção de partes dos saté lites pode ser considerada, se forem realizados esforcos de desenvolvimento do tipo proposto neste Projeto (além do já previsto na MECB). A importância econõ mica das telecomunicações por satélite é bastante conhecida, estando a instala ção e a operação de um sistema doméstico típico orçada,anualmente,em dezenas de milhões de dólares.

#### 3- UTILIZAÇÃO DOS RESULTADOS DA PESQUISA (CONTINUAÇÃO)

Na área de Estações de Controle e Rastreio os protótipos dos equi pamentos desenvolvidos serão entregues ã indústria nacional para sua industria lização.

O Sistema de controle de equipamentos pormicroprocessadores e o seu controle por um computador de supervisão pode ser adaptado para o controle de outros sistemas de interesse da indústria nacional.

A utilização dos resultados da área de Sistemas Digitais e Analó  $gicos$  deve ser analisada a partir de considerações feitas sobre cada subprojeto, dada a complexidade do conjunto.

No subprojeto SUBORD, um dos resultados de pesquisas que se espera obter é a utilização do computador ASTRO B/2, que será adotado como padrão para aplicações em missões do INPE que utilizem balões e aeronaves, nospróximosanos. Como esse computador é uma plataforma para controle de processos, aquisições e comunicações de dados, ele poderá ser utilizado em inúmeras outras aplicações no INPE ou mesmo fora do Instituto. Para tal, a industrialização do computador ASTRO 8/2 é uma necessidade básica. Outro resultado desse mesmo subprojeto se rã o padrão IMPE de supervisão de bordo (PISB) a ser adotado nas missões espa ciais e que permitira a padronização de computadores de bordo e de seus perifé ricos, inclusive a nivel de componentes eletrônicos.

Quanto ao subprojeto SISMAG, espera-se obter a unidade central de processamento do computador ASTRO-P. Esta unidade será o embrião do 'computador a ser utilizado na aquisição, processamento e transmissão de imagense de sinais científicos. Os testes do modem M-4800 (bits/seg) e da unidade aritimética ASTRO-M permitirão uma validação de projetos baseados na técnica "bit-slice" e de componentes de alta velocidade.

No subprojeto COMINC prevé-se,como resultadosum computador incre mental (versão 1), para aplicações na navegação OMEGA a ser utilizada em mis sões do INPE, bem como para o desenvolvimento de programas de novos computadores de bordo que obdecerão norma padrão PISB para a MECB.

Espera-se que,ao final desta proposta,o subprojeto LASIDA possa oferecer uma infra-estrutura parcial de laboratório para o desenvolvimento de sistemas microprogramados, baseado no sistema HP21MX-E (em implantação), bem co mo uma versão preliminar do protocolo X.25-niveis 1 e 2, o qual permitirá a cons tituição do elo INPE-USP, previsto na configuração do Laboratório Nacional de Re des de Comutadores (LARC)

#### 3- UTILIZAÇÃO DOS RESULTADOS DA PESQUISA (CONTINUAÇÃO)

O subprojeto TRANSI preve, como resultado, a transferência de tecnologia, desenvol vida por outros subprojetos desta área, para a indústria nacional.

Quanto ao subprojeto RECODI, espera-se obter como resultado da pes guisa e desenvolvimento: um terminal TELEDATA não-programável (versão 2 indus trializável) a ser usado como teclado/impressora serial de dados; um terminal TELEDATA-P, programável, a ser também aplicado em nós de redes. Em ambos os ca sos, existe grande interesse de industrialização. Outro resultado será a unida de cassete múltipla de memória MKP/8, a ser utilizada como periférico de memó ria de massa, para os computadores que estão sendo desenvolvidos na área de Sis temas Digitais e AnalOgicos, apresentando grande potencial de industrialização. Ainda como resultados de pesquisa, neste subprojeto ter-se-ão os protótipos das plataformas programáveis para coleta de dados, a serem utilizadas para a aquisi ção de dados científicos para uso pelo IMPE e por outros órgãos governamentais e mesmo da área privada, que necessitam de coleta de dados ambientais.

Com relação ao subprojeto REDACE prevê-se, como um dos resultados, o protótipo da unidade central de procesSamento do computador ASTRO S/3, elemen to principal das redes de comunicação de dados, visando aplicações em controle espacial (REDACE) e também em coleta e disseminação de dados (RECODI). Devido ao número de computadores ASTRO 5/3 necessários para implementação destas redes, é imprescindível a reprodução industrial deste computador, que apresenta um gran de potencial de comercialização, pelo fato de ter aplicações gerais. Também pre vê-se, como resultado, parte do protótipo do Multiprocessador de Comunicação em Rede (MCR) que realizará os elos das redes e onde residirã parte de seus proto colos (RECODI e REDACE) que se encontram em desenvolvimento. Como no caso do com putador ASTRO 5/3, a industrialização do MCR é de interesse.

As metodologias desenvolvidas, as experiência e os conhecimentos adquiridos no decorrer do desenvolvimento das pesquisas na área de Engenharia de Sistemas poderão ser utilizados para a solução de muitos problemas complexos em outros setores do sistema produtivo da economia nacional, sejam eles espaciais ou não.

Especificamente os resultados obtidos poderão ser utilizados para:

#### Análise econõmica de Sistemas E

- fornecer subsídios para efetivar vínculos entre as politicas de desen volvimento cientifico e tecnológico e as de programação industrial se torial;

#### 3- UTILIZAÇA0 DOS RESULTADOS DA PESQUISA (CONTINUAÇA0)

- auxiliar a formação dos projetos e programas de pesquisa aplicada e de desenvolvimento no INPE, ligados ã problemática industrial.

Na linha de Inteligência Artificial e de Linguagens, da área de Informática, especificamente, as aplicações almejadas do sistema de consultas po derão resultar num processo automático de tomada de decisões que, tendo armaze nado o conhecimento empírico de muitos especialitas sobre uma área dada, será til para confirmar e guiar a tomada de decisões, além de prover uma facilidade educacional.

A aplicação do reconhecimento sintático-semánticona análise de ce nas e figuras poderá ter seu uso facilitado com o desenvolvimentode técnicas de descrição do conhecimento sintático-semântico empregado em cada caso, o que se tenta fazer através de linguagens.

As técnicas de tomada de decisão em situações modeladas por jogos poderão ter aplicações nas áreas mais variadas, considerando-se a descrição ge ral do problema sendo utilizada (variáveis, controles, ganhos).

A linguagem tipo ALGOL que objetiva aplicações em tempo real, de senvolvida num computador especifico (Burroughs B-6700) para um minicomputador (NP 2126), foi aplicada a um problema de aquisição de dados. Poderá ser aplica da a outros computadores, devendo ter partes reprogramadas, de acordo com pos siveis incompatibilidades.

A linguagem de auxílio á programação ao computador hídrico deverá ser implementada no computador Burroughs B-6800, sendo aplicável a uma varieda de de computadores hídricos.

Na linha de Desenvolvimento de Software de Aplicação da área de In formãtica, no final deste projeto, ter-se-ão pacotes de "software", devidamente testados e documentados com condições de:

- a) permitir ao pesquisador (de certo modo já familiarizado com o sistema) uma ferramenta utilíssima de acesso e armazenamento de dados de seu in teresse, através de "Data Base" Relacional;
- b) permitir um melhoramento na compactação dos dados transmitidos na razão de 10 a 20% sobre os métodos tradicionais, acarretando com isto uma eco nomia de tempo, memória e recursos computacionais e financeiros; e,

#### 3- UTILIZAÇÃO DOS RESULTADOS DA PESQUISA (CONTINUAÇÃO)

c) permitir um meio automãtico, usando uma linguagem interativa, para o a companhamento fisico de projetos de algum porte. Permitir a produção de relatõrios para gerentes de projeto, gerentes de programas etc.,para fa cilitar as tomadas de decisões.

O sucesso final da área de Dinâmica Orbital e Controle implicará a concretização de recursos técnicos e humanos, visando ã auto-suficiência na cional na ãrea de Dinâmica Orbital e Controle, a qual é vital na definição, de senvolvimento e operação de qualquer missão espacial.

Os equipamentos relacionados com esta área de pesquisa que serão desenvolvidos e testados pelo grupo, terão sua tecnologia transferida para in dústrias nacionais.

As pesquisas realizadas na área de Estrutura e Controle Térmico em Plataformas Espaciais serão utilizadas diretamentenos projetos de satélites, tornando a equipe envolvida auto-suficiente. Esta utilização ora será direta, co mo o uso de programas de cálculo de estruturas em colméias, ou de uso indireto, como a câmara térmica para o cálculo de resistências térmicas, as quais serão usadas ou no Programa de Modelagem Térmica de Satélites ou no estudo de junções térmicas que fornecem elementos de projeto.

No caso de estabilidade dinãmica obtêm-se dois tipos de resul tados. O primeiro são condições que um satélite deve satisfazer do ponto de vis ta estrutural, isto é, as limitações que o projeto deverá obedecer. O segundo são as limitações que o projeto do sistema de controle deverá satisfazer.

4-KL;iSAO BIBLIOGRAFICA - A bibliografia existente, bem como os estudos concluidos, ou em andamento, realizados por outras entidades, nacionais ou estrangeiras, sobre \_o assunto, deverão ser analisadas e apresentadas de forma resumida. Atenção a existência de alternativas para a solução do problema deve ser abordada.

A bibliografia sobre o Projeto Desenvolvimento de Pesquisas emTec nologia Espacial é muito extensa, apesar de datar, quase toda ela, dos últimos vinte anos.Como não é necessário e não seria possivel discutir aqui, exaustiva mente, essa literatura, apresenta-se a seguir uma bibliografia resumida, com pu blicações recentes de interesse para o Projeto e de carater informativo.

- H. L. VAN TREES (editor), Satellite Communications, IEEE Press (Wiley Distributors), New York, 1979.
- INSTITUTE OF ELECTRICAL AND ELECTRONICS ENGINEERS (editor), IEEE Trans. on Communications, 27(10), Part I, October 1979 (número especial sobre comuni cações por satelite).
- D.K. SACHDEV, "Satellite Communication Technology -Challenges for the 1980s", Journal of Spacecraft and Rockets, 18(2), p. 110-118, March-April 1981.
- L.E. FOSTER, "Telemetry Systems", Wiley, New York 1965. International Fundation for Telemetering (editor), Proc. 1965 International Telemetering Conference.
- K.W. GATLAND (editor), Telecommunication Satellites, Prentice Hall, New Jersey, 1964.
- CRUZ, M.A.C. *Programador de memória EAROM NCM 7050*. São José dos Campos,INPE, mar., 1981. (INPE-2016-RPI/044).
- CRUZ, M.A.C. & AMARAL, P.F.S. EMMAC a computer aided microcontrol memory emulator. São José dos Campos, INPE, maio, 1981. (INPE-2050-RPE/299).
- MENDES, R.A. Microcomputador de bordo ASTRO B/2 (manual de descrição). São Jose dos Campos. INPE, maio 1981. (INPE-2073-NTI/155).
- MALDONADO, J.C. e MENDES, R.A. Manual de operação do programa operacional in tegrado (POI) para comunicação entre computadores utilizado na supervisão de bordo da missão PEROBA I. São José dos Campos, INPE, maio 1981. (INPE- -2062-NTI/153).
- MALDONADO, J.C. e MENDES, R.A. Um sistema de supervisão de bordo para aplica ções em missões espaciais. São Jose dos Campos, INPE, jun. 1981. (INPE- -2097-RPE/327).
- YAMAGUTI, W. "LMP, uma linguagem de microprogramação". INPE, São José dos Campos, 1981. (INPE-2031-TDL/049).

4-REVISÃO BIBLIOGRÁFICA - A bibliografia existente, bem como os estudos concluídos, ou em andamento, realizados por outras entidades, nacionais ou estrangeiras, sobre o assunto, deverão ser analisadas e apresentadas de forma. resumida. Atenção a existência de alternativas para a solução do problema deve ser abordada.

- YAMAGUTI, W. "LMP, a horizontal microprogramming language as a CAD tool". INPE São Jose dos Campos, 1981. (INPE-2057-RPE/303).
- SUNE PEREZ, J. Memôria Digital Cassete Programãvel. Dissertação de Mestrado em Eletrônica e Telecomunicações, INPE, São José dos Campos, 1980.
- BIANCHI NETO, J.; MISSAWA, M. Uma Unidade Central de Processamento UCP ba seada no microprocessador INTEL-8080, (INPE-2051-RPI/052), maio 1981.
- BIANCHI NETO, J.; MISSAWA, M. Uma Unidade de Memôria Semicondutora para Mi crocomputadores (INPE-1996-RPI/040) fev. 1981.
- STDN nº 106, "STDN Operations Concepts 1980-1990", Revision 1, Aug. 1979.
- WP 21954: P.B.Gill "System Design Concepts for the GSTDN Station Automation Development System" The Mitre Corporation, Sept. 1978.
- WP 22346: Arnold et ai "Link Control Unit Requirements" The Mitre Corporation, Aug. 1979.
- WP 22541: J. Mogilensky "Program Plan for Computer-Aided GSTDN Operation", The Mitre Corporation, Oct., 1979.
- B.M. WALKER "Operational Support Facilities for ESA Programmes", The AIAA/ NASA Symposium, Pentagon City, 16-18 June 1981.
- NAYLOR, T.H.; FINGER, J.M. Verification of Computer Simulation Models. Management Science, Vol. 14, n9 2, October 1967: B-29/B-100.
- LABINI, P.S. Oligopólio e Progresso Técnico. Forense, 1980.
- IPEA A Indústria de Míquinas e Ferramentas no Brasil Serie Estudos para o Planejamento n9 8, 1974.
- ERBER, F. Escolha de Tecnologias. Preços dos Fatores de Produção e Dependén cia - Uma Contribuição ao Debate. Pesquisa e Planejamento Econômico, Vol. 2, n9 1, 1975.
- TAOILE, J.R. As Multinacionais e as Economias Dependentes: O Exemplo da In dústria Elétrica. Dados e Idéias, out./nov., 1978, pags. 71-74.
- BORDEAUX, S. Panorama da Indústria Eletrônica Brasileira Perspectivas. Te lebrasil, set./out., 1980, pags. 21-29.

4-KL.ISÃO BIBLIOGRĀFICA - A bibliografia existente, bem como os estudos concluídos, ou em andamento, realizados por outras entidades, nacionais ou estrangeiras, sobre o assunto, deverão ser analisadas e apresentadas de forma resumida. Atenção a existência de alternativas para a solução do problema deve ser abordada.

- UCHCIA, C.I.M. Cobra Resultado de Diretrizes de Transferência de Tecnolo gia: Uma Visão Retrospectiva. Telebrasil, jul.ago., 1979, p. 31-38.
- MARTINEZ, J.P. A Politica para os Semicondutores. Dados e Ideias, ago.,1980, p. 6-14.
- GENARI NETTO, O.; FIORAVANTE, M. Política de Informática. Dados e Idéias, set., 1980, p. 46-53.
- MARTINEZ, J.P. A Dificil Nacionalização. Dados e Ideias, dez., 1980. p. 6-13.
- TAVORA, S. Da CAPRE ã SEI, e as Grandes Promessas. Dados e Ideias,fev./mar., 1980, p. 12-23.
- MARTINEZ, J.P. O Pacote da Teleinformãtica. Dados e Ideias, nov., 1980, p. 6-14.
- OLDHAM, W.G. The Fabrication of Microeletronic Circuits. Scientific America, set., 1977, Vol. 237, n9 3.
- FAGEMBAUM, J. Broad Advances in Electronic Control Robots. IEEE Spectrum, Vol. 18, n9 1, jan., 1981.
- REIS, J.R.; MONTEIRO, R.P.; CIMA, S.C.F. *-Manual de Engenharia de Sistemas e Projetos: urna abordagem prática.* Petrõpol is, Vozes, 1980.
- BUCHANAN, B.; SUTHERLAND, G.; FEIGENBAUM, E.A. Heuristic DENDRAL, a program for generating explanatory hypoteses in organic chemistry. In: MELTZER, B., MICHIE, D. ed., Machine Intelligence 4., New York, NY., American Elsevier, 1969. p. 209-294 (aplicação inicial de regras de decisão ã analise de com postos orgânicos).
- SHORTLIFE, E.H. Computer-based medical consultations, MYCIN. New York, NY American Elsevier, 1976 (aplicação de regras de decisão ao diagnóstico de infecções; combinação de evidências).
- SILVA, 0.0. Indução de regras de decisão. In: 31ª Reunião Anual da SBPC, For taleza, 11-18 de julho, 1979. (INPE-1492-RPE) (Interferência de novas re gras de decisão a partir das existentes).
- DUDA, R.O.; FIAR, P.E.; NILSSON, N.J.; REBOH, R.; SLOCON, J.; SUTHERLAND, G.L. Development of a computer-based consultant for mineral exploration: annual report. Menlo Park, CA, Stanford Research Institute, 1977 (aplicação desis temas de decisão ã prospecção geolõgica).

 $4 - r_{\text{ex}}$  /ISAO BIBLIOGRAFICA - A bibliografia exterente, bem como os estudos concluidos, ou em andamento, realizados por outras entidades, nacionais ou estrangeiras, sobre o assunto, deverão ser analisadas e apresentadas de forme resumida. Atenção a exisfencia de alternativas para a solução do problema deve ser abordada.

- VELASCO, F.R.D. Gramãticas generalizadas de grafos em reconhecimento de pa drões. Tese de doutorado. INPE, janeiro de 1978 (INPE-1179-TPT) (formalis mo de gramáticas de grafos; analisador sintático).
- ISSACS, R. Differential games. New York, NY Wiley, 1967 (texto clássico so bre jogos diferenciais).
- RENNA E SOUZA.; CILETTI, M.D. Locally optimum differential games. In Allerton Conf. on Circuit and Syst. Theory. 4, Monticello, Il, 1966. p.611-619. (anã lise de jogos diferenciais analisados com horizonte limitado).
- JENSEN, J. et al. "Design Guide to Orbital Flight" McGraw-Hill Book Co., 1962.
- ROY, A.E. "Orbital Motion" John Wiley & Sons, New York, 1978.
- BRYSON, A.E. and HO, Y.C. "Applied Optimal Control" Blaisdell Publising Co. 1969.
- JAZWINSKI, A.H. "Stochastic Processes and Filtering Theory" Academic Press, New York, 1970.
- GEBB, A. et al. "Applied Optimal Estimation" The M.I.T. Press, Cambridge, Massachusetts, 1975.
- SZEBEHELY, V. "Theory of Orbits" Academic Press, New York, 1967.
- ESCOBAL, P.R. "Methods of Orbit Determination" John Wiley & Sons, Inc., New York, 1965.
- BATTIN, R.H. "Astronautical Guidance" McGraw-Hill Book Co., 1964.
- LEONDES, C.T. "Control and Dynamic Systems" Advances in Theory and Applications, vols. 1 to 20, Academic Press, New York.
- ARGYRIS, J.H. "Recent Advances in Matrix Methods of Structural Analysis" Pergamon Press, 1963.
- CRANDALL, S.H. "Engineering Analysis" McGraw-Hill.
- HUEBNER, K.H. "The Finite Element Method for Engineers" John Wiley.
- BABISTER, A.W. "Aircraft Stability and Control" Pergamon Press.

4-KLVISÃO BIBLIOGRĀFICA - A bibliografia existente, bem como os estudos concluidos, ou em andamento, realizados por outras entidades, nacionais ou estrangeiras, sobre o assunto, deverão ser analisadas e apresentadas de forma resumida. Atenção a existência de alternativas para a solução do problema deve ser abordada.

- ETKIN, B. "Dynamics of Atmospheric Flight" John Wiley.
- SCHAAF and CHAMBRE "Flow of Rarefied Gases". Rarefied Gas Dynamics Advances in Applied Mechanics.

5-METODOLOGIA - Detalhar a metodologia adotada pela equipe procurando, sempre que possivel, situã-la em termos comparativos a trabalhos similares desenvolvidos Outras instituicoes-

A metodologia da área de Tecnologia de Telecomunicações Espaciais será diferenciada em seus diversos subprojetos, como descrito adiante, devido ãs suas características e objetivos peculiares.

No caso do desenvolvimento de equipamentos padronizados para car gas úteis de balões estratosféricos, já existe uma experiência no IMPE, devendo o esforço maior ser concentrado no aperfeiçoamento de técnicas conhecidas. Espe cificamente, pretende-se iniciar em 1981 o desenvolvimento de um novo receptor e decodificador de telecomandos, mais confiãvel e mais leve que o jã disponível, utilizando modulação digital. Poder-se-á, a médio prazo, pensar na industriali zação de alguns equipamentos deste tipo.

Quanto ao desenvolvimento de equipamentos, precursores dos utili zados nos satélites da MECB, para testes em võos tecnológicos em balões, serão necessarios estudos preliminares e maior esforço para o desenvolvimento de pro jeto que no caso anterior, devido ao envolvimento de técnicas novas, em frequén cias da faixa S de microondas. Entretanto, não haverá industrialização destes e quipamentos exploratõrios.

Não há grande amplitude de alternativas quanto ã metodologia no tocante às atividades acima citadas (do Subprojeto BALCOM), e a aplicação prin cipal (direta) dos resultados, ao que se espera, será feita no próprio INPE.

O desenvolvimento exploratório de equipamentos para satélites geo estacionários de telecomunicações, por outro lado, tem objetivos de mais amplo alcance, pois seus resultados devem ser utilizáveis, a prazo relativamente lon go, pela indústria nacional, que fabricaria partes de futuros satélitesdesse ti po. Uma alternativa de metodologia que foi descartada é desenvolver, desde oini cio, limites de massa, volume, consumo de energia; requisitos de alta confiabi . lidade, durante vários anos, nas condições ambientais do espaço, etc. As razões para optar por um simples desenvolvimento de maquetes "funcionais" de laboratõ rio são as seguintes:

- 1) Os custos deste desenvolvimento são muito menores.
- 2) O INPE já está capacitado a iniciá-lo a curto prazo.
- 3) A aquisição da tecnologia espacial se fará através da Missão Espacial Completa Brasileira, e os resultados poderão ter aplicação futuramente nos satélites de telecomunicações, não sendo necessária a duplicação de esforços na parte de "espacialização".

5-METODOLOGIA - Detalhar a metodologia adotada pela equipe procurando, sempre que possivel, situã-la em termos comparativos a trabalhos similares desenvolvidos em outras instituicões.

Na área de Estações de Controle e Rastreio começou-se o desenvolvi mento de quatro equipamentos para as estações de controle e rastreio, a saber: "upconverter", "downconverter", amplificador de baixo ruído e amplificador de po tência. Estes quatro equipamentos foram escolhidos por serem mais simples e por representarem a cadeia de equipamentos de telemetria e de telecomando; permitem também sua conecção, de modo a simular a propagação de um sinal até o satélite e a sua volta para a Estação de Controle e Rastreio. A outra vantagemdonétodo empregado é o fato dos equipamentos desenvolvidos permitiremoestudo do seu con trole, por meio de microprocessadores, e do conjunto todo, por meio de um compu tador de supervisão.

A metodologia da área de Sistemas Digitais e Analógicos, em geral, procura seguir esquemas jã consagrados na área de técnicas digitais e analõgi cas não sõ por instituições internacionais, mas também nacionais. Es ta metodologia é, basicamente, adotada por empresas que desenvolvem pesquisa, a nível industrial, no ramo.

A nível de fundamentos teóricos, a metodologia se baseia, nas se guintes técnicas:

- 1) Circuitos e Sistemas Digitais.
- 2) Circuitos e Sistemas Analõgicos (Circuito Ativos) e Híbridos, (Aquisi ção e Controle A/D).
- 3) Microprocessamento.
- 4) Microprogramação ("firmaware") e Projetos do tipo "bit-slice".
- 5) Aquisição e Distribuição de Dados.
- 6) Confiabilidade e Tolerância a Falhas ("hardware" e "software").
- 7) Controle de Processos Numéricos e Discretos.
- 8) Arquitetura e Organização de Computadores.
- 9) Redes de Computadores e Subsistemas Periféricos.
- 10) Processamento Paralelo e Distribuído.
- 11) Padronização e Integração de Sistemas e Componentes (Hibridização).
- 12) Programação ("software") e Projetos Auxiliados por Computador (CAD).
- 13) Documentação.

Os treze tópicos enumerados acima são aplicados, em diferentes es calas, aos métodos de desenvolvimento dos subprojetos desta proposta. No entan to, vale destacar o fato de que o subprojeto TRANSI fundamenta-se, basicamente.

5-METODOLOGIA - Detalhar a metodologia adotada pela equipe procurando, sempre que possivel, situa-Ia em termos comparativos a trabalhos similares desenvolvidos em outras instituicoes

nos itens 9 e 11 enumerados. Também merece destaque ofatodeo subprojeto SISMAG concentrar atividade fundamentada no item  $4$ .  $E$  natural que os subprojetos RECODI e REDACE se fundamentem nos tópicos 7, 8, e 9.

A metodologia a ser adotada para a área de *Engenharia de Sistemas* pode ser resumida nas etapas seguintes:

- formação de equipes especializadas em abordagem de Engenharia de Sistemas;
- realização de pesquisas especializadas, visando as necessidades de cada subprojeto;
- verificação dos resultados obtidos, de modo a atingir os objetivos de ca da subprojeto.

Quanto ã linha de Inteligência Artificial e Linguagens, da área de Informática tem-se:

- Sistema de Consultas: desenvolvimento de partes dos componentes do siste ma (aquisição de regras, diagnósticos e explanação); desenvolvimento das características adicionais a serem anexadas ao sistema, em paralelo com o desenvolvimento dos componentes (inferência indutiva, conflitos entre regras); estudo de novos tipos de representações (proposições nebulosas) e aplicações do sistema (prospecção geológica, diagnóstico de falha e me teorologia).
- Sistema de Reconhecimento Sintãtico: desenvolvimento de formalismo para parte sintática, seguido de desenvolvimento de formalismo para represen tação semântica e fluxo de controle; aplicações a imagens de satélites.
- Sistema de Tomada de Decis5es por Jogos: desenvolvimento de técnicas de simulação de jogos diferenciais (procedimento alfa-beta), seguido de apli cações ã trajetória de veículos espaciais.
- Linguagem para Aplicações em Tempo Real: desenvolvimento de componentes de um compilador, que gera código para minicomputadores, como aplicação ã aquisição de dados (envolvendo mecanismo de sincronização).
- Linguagem para Programação de Computador Híbrido: desenvolvimento de com ponentes de compilador e simulador discreto, usando o "pacote" CSMP, se guido de aplicaçóes.

Quanto ã linha de Desenvolviemnto do Software de Aplicaçãodaãrea de Informática tem-se:

5-METODOLOGIA - Detalhar a metodologia adotada pela equipe procurando, sempre que possivel, situá-la em termos comparativos a trabalhos similares desenvolvidos outras instituicões.

- O desenvolvimento Relacional delinea as seguintes fases:
	- conhecimento, manuseio e testes de "software" de apoio disponível na máquina, que servirá de base para a visão relacional dos dados. Este "software" denomina-se DMSII, e sua implementação já está concluída;
	- escolha e depuração de uma linguagem de consulta, a ser implantada co mo meio de interação usuário-sistema;
	- desenvolvimento e implementação da interface da visão relacional dos da dos;
	- depuração e implantação da linguagem de especificação do banco de da dos;
	- depuração e implantação de uma linguagem para controlee para cursores.
- O estudo de compactação de dados divide-se em duas partes:
	- na primeira parte será escolhido um método de compactação de dados, den tre os quatro métodos de compactação que vêm sendo estudados, e um c5 digo de transmissão (que corrige erros) dentre quatro métodos de trans missão, de tal maneira que os textos e dados compactos caiam o máximo possível no código de linha;

na segunda parte, o objetivo é simular a transmissão de dados de tempe ratura, obtidos por sensoriamento remoto.

Na área de *Dinâmica Orbital e Controle*, a metodologia a ser adota da será diferenciada em seus diversos subprojetos, como descrito a seguir.

No subprojeto Simulação e Estimação de Orbita e atitude, a partir da análise de experiências em centros estrangeiros, será adotado o critério pa ra desenvolver e organizar, segundo forma modular, os estudos e recursos neces sãrios ã definição do sistema computacional para simulação, análise, estimação de orbita e atitude e controle de satélites, durante as fases de escolha (defi nição) e acompanhamento (operação) de missoes espaciais. O desenvolvimento dos procedimentos básicos (m5dulos)e sua integração (sistema global) serão feitos através de versóes sucessivas, sofisticadas e de realismo progressivo,em corres pondência com a experiência já acumulada e com o nivel atingido na formação do pessoal envolvido, nas várias fases do projeto.

5-METODOLOGIA - Detalhar a metodologia adotada pela equipe procurando, sempre que possivel, situá-la em termos comparativos a trabalhos similares desenvolvidos em outras instituiçoes,

Segundo esta metodologia, inicialmente sera dada prioridade ao de senvolvimento dos procedimentos bâsicos que constituirão a infra-estrutura para os demais procedimentos. A orientação para organizar os resultados emmóddlos bã sicos otimizarí a interação com outros programas e projetos de Dinâmicas Orbi tal e Controle, assim como levará ã realização de um sistema computacional mais ágil e mais flexível, para aplicação a várias missões.

No subprojeto Controle de Atitude e de Orbita de Veiculos Espaciais como metodologia de realização adotar-se-á a seguinte divisão em fases:

- Formação básica da equipe de controle, através do Programa de Mestrado em Ciência Espacial e da Atmosfera/Dinãmica Orbital e Controle, já exis tente no IMPE.
- Especialização de elementos dessa equipe, através de um Programa de Dou torado em Controle e/ou de cursos de especialização, e/ou de estágios em universidades e instituições estrangeiras que tenham experiência na área de Controle de Veiculos Espaciais.
- Estudo e desenvolvimento dos SCAOs que serão utilizados em futuros saté lites brasileiros, em particular do SCAOs por gradiente de gravidade e do SCAO em 3 eixos.
- Projeto, construção e instalação do Laboratório de Controle de Atitude e de Orbita (em especial damesade ar em 3 eixose do computador hibrido) e treinamento do pessoal que o utilizará.
- Construção e qualificação dos SCAOs já estudados e desenvolvidos. Para tanto, serã indispensável a utilização do Laboratõrio de Controle de Ati tude e de Orbita.

No subprojeto Operações em Tempo Real, a partir da análise de experiência em centros estrangeiros, será adotado o critério para desenvolver e organizar, segundo forma  $\textit{modular}$ , os estudos e recursos necessários à definição do sistema computacional de rastreamento e controle de satélites em tempo real. Os módulos ou partes básicas, caracterizados a partir desta orientação e denomi nados modos de processamento, permitirão uma grande flexibilidade, tanto na fase de desenvolvimento, como na de utilização, sob os aspectos de aplicação a várias missões e de interface com outros procedimentos. Além disso, desde o inicio do projeto, a definição do escopo básico de cada modo de processamento permitirá o desenvolvimento de versões sucessivas, com aprimoramento crescente, dos procedi dimentos envolvidos em paralelo com a formação dos recursos humanos.

5-METODOLOGIA - Detalhar a metodologia adotada pela equipe procurando, sempre que possivel, situá-la em termos comparativos a trabalhos similares desenvolvidos em outras instituiçães,

Na ãrea de Estrutura e Controle Térmico em Plataformas Espaciais, a metodologia a ser utilizada estarã voltada para os subprojetos que a compõe.

No subprojeto Estabilidade Dinâmica de Satélites Artificiais, se rão desenvolvidos estudos partindo-se de modelos mais simples para mais comple xos, analisando-se, em todos os casos a estabilidade em regime permanenteetran sitório. Realizar-se-ão:

- Estudos de satélites como corpos rigidos, de forma simples, e sob a ação de uma perturbação predominante.
- Estudo do efeito de várias perturbações.
- Estudo de satélites com formas mais complexas, e como corpo rigido.
- Estudo de satélites como corpos elásticos, forma simples e sob a ação de uma perturbação predominante.
- Estudo de satélites como corpos elásticos em situações mais complexas.
- Anãlise da tendência da evolução da tecnologia referente à estabilidade dinãmica de satélites e ã definição de novas linhas de estudo.

No subprojeto Aerodinâmica de Veículo Espaciais inicialmente deve rã ser levado em consideração que na altitude em que estã o satélite, a atmosfe ra é rarefeita e semi-ionizada. Por isso, os estudos que aqui serão realizados deverão utilizar a equação de Boltzman e as equações de Maxwell, submetidas a condições de controle apropriadas. A solução geral destas equações não-lineares e acopladas resiste a um tratamento numérico. Assim sendo, a abordagem geralmen te usada consiste em negligenciar os termos de colisão e definir coeficientes de acomodação macroscópicos para a interação gás-superficie. O problema será for mulado pelo método de fluxo de moléculas livres. Uma função de distribuição se rã usada na determinação de forças, coeficientes de transferéncia de calorecam po de fluxos. Modelos da atmosfera e da ionosfera serão empíricos e baseados em dados de satélites americanos, russos e Japoneses.

No subprojeto Estrutura e Controle Térmico deverá ser levado em consideração que o Pais não possui grande tradição técnica nem em cálculo estru tural, nem em cálculo térmico aplicado a satélites.

Do ponto de vista do cálculo, existem programas prontos, tais co mo NASTRAN, ASKA, etc., que resolvem, em parte, o problema, mas resta a adapta ção ao tipo de computador existente no IMPE.

5-METODOLOGIA - Detalhar a metodologia adotada pela equipe procurando, sempre que possivel, situa-la em termos comparativos a trabalhos similares desenvolvidos em <u>outras instituições.</u>

A linha de ação a ser seguida consistirá no desenvolvimento se quencial dos vários programas e na adaptação dos existentes ao sistema de compu tação. Com isto, eles serão otimizados em relação aos disponíveis.

6 - CRONOGRAMA FISICO DE ATIVIDADES

CRONUGRAMA FISICU DE ATIVIDADES

CONVENIO:

BENEFICIARIO: CNPQ/INPE

PROJETO: Desenvolvimento de Pesquisas em Tecnologia Espacial

AREA: Telecomunicacões Espaciais

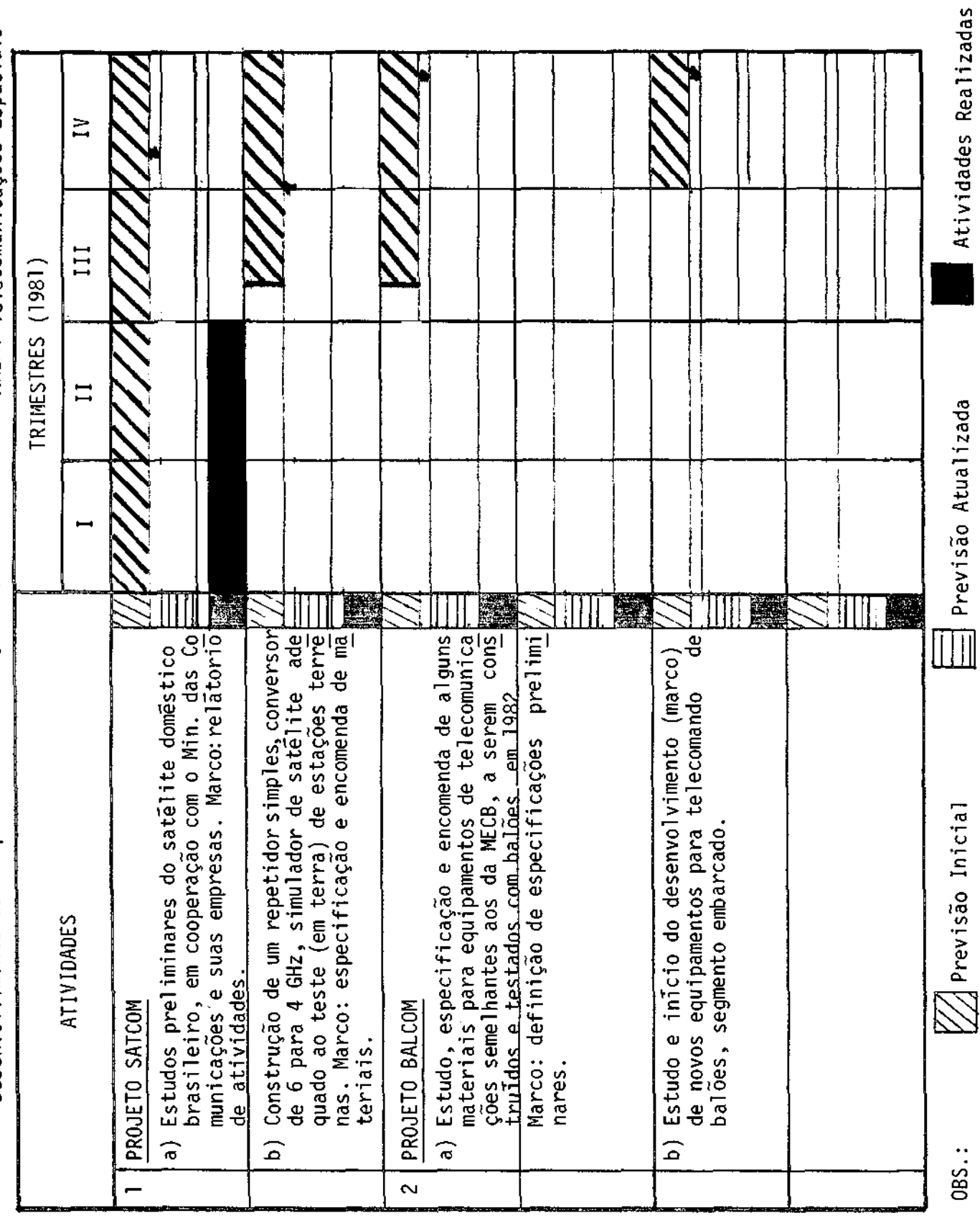

CRONOGRAMA FISICO DE ATIVIDADES

CONVENIO:

BENEFICIARIO: CNPq/INPE

PROJETO: Desenvolvimento de Pesquisas em Tecnologia Espacial

ARFA: Estacões de Controle e Rastreio

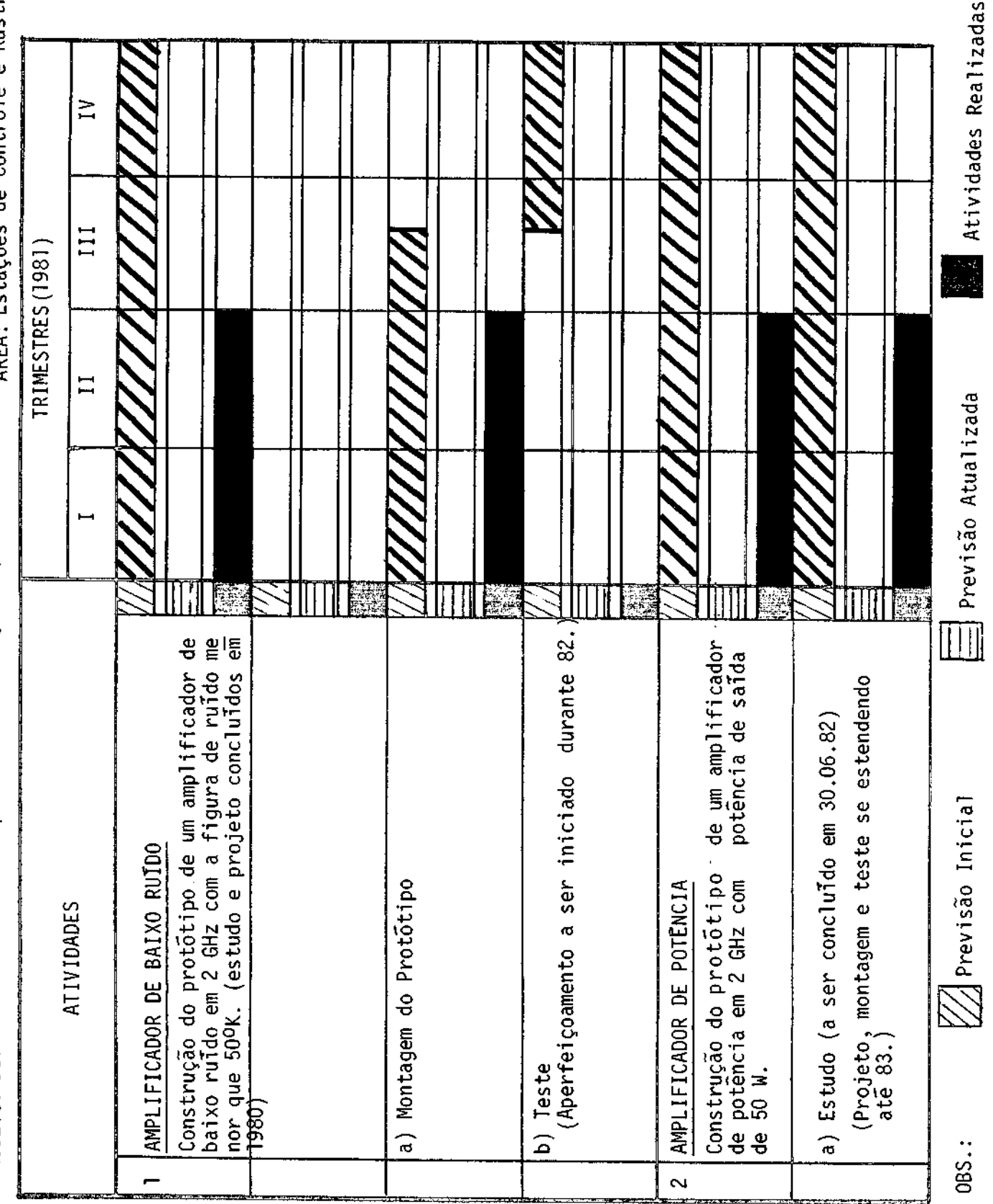

CRUNUGRAMA FISICU DE ALLVIDADES

BENEFICIARIO: CNPQ/INPE

PROJETO: Desenvolvimento de Pesquisas em Tecnologia Espacial

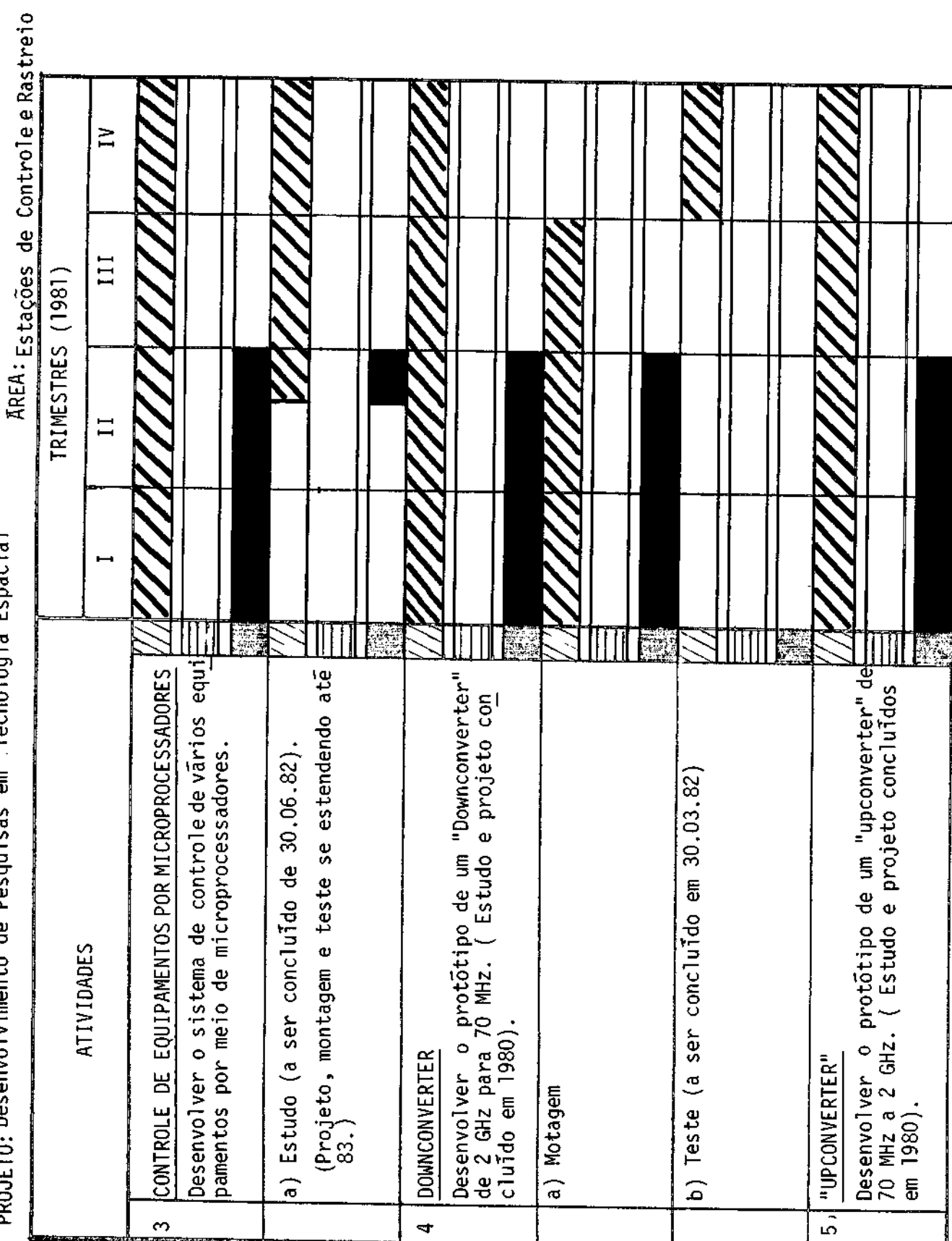

CONVÊNIO:

**Read** Atividades Realizadas

Previsão Atualizada

 $0BS.$ :

 $\mathbb Z$  Previsão Inicial

CRONUGRAMA FISICU DE ATIVIDADE.

CONVENIO:

BENEFICIARIO: CNPq/INPE<br>PROJETO: CARROLINE

 $\frac{1}{2}$  $\ddot{\phantom{0}}$ 

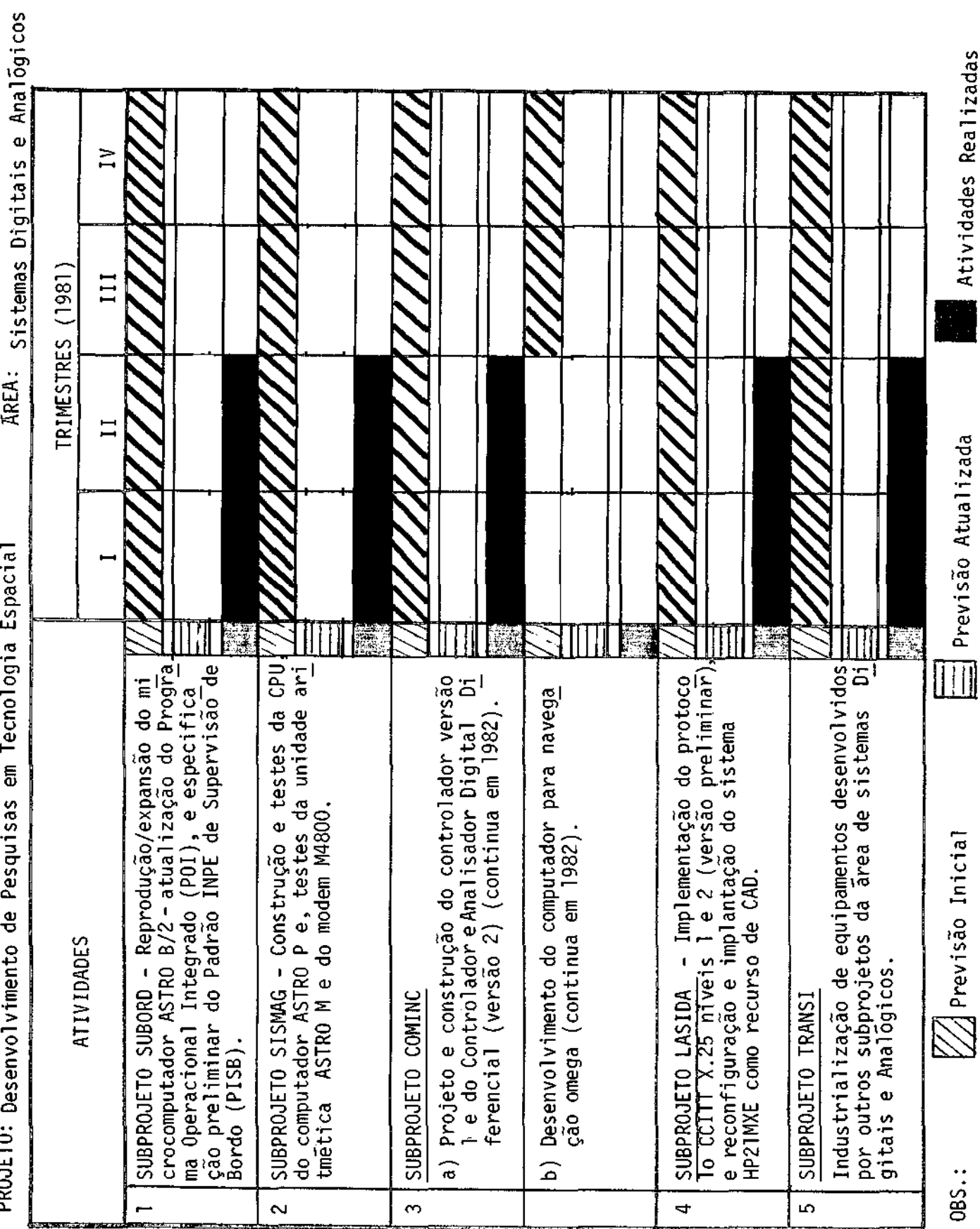

CRONOGRAMA FISICO DE ATIVIDADES

BENEFICIARIO: CNPQ/INPE

PROJETO: necenvolvimento de Pesquisas em Tecnologia Espacial

AREA: SistemasDigitais e Analógicos

CONVENIO:

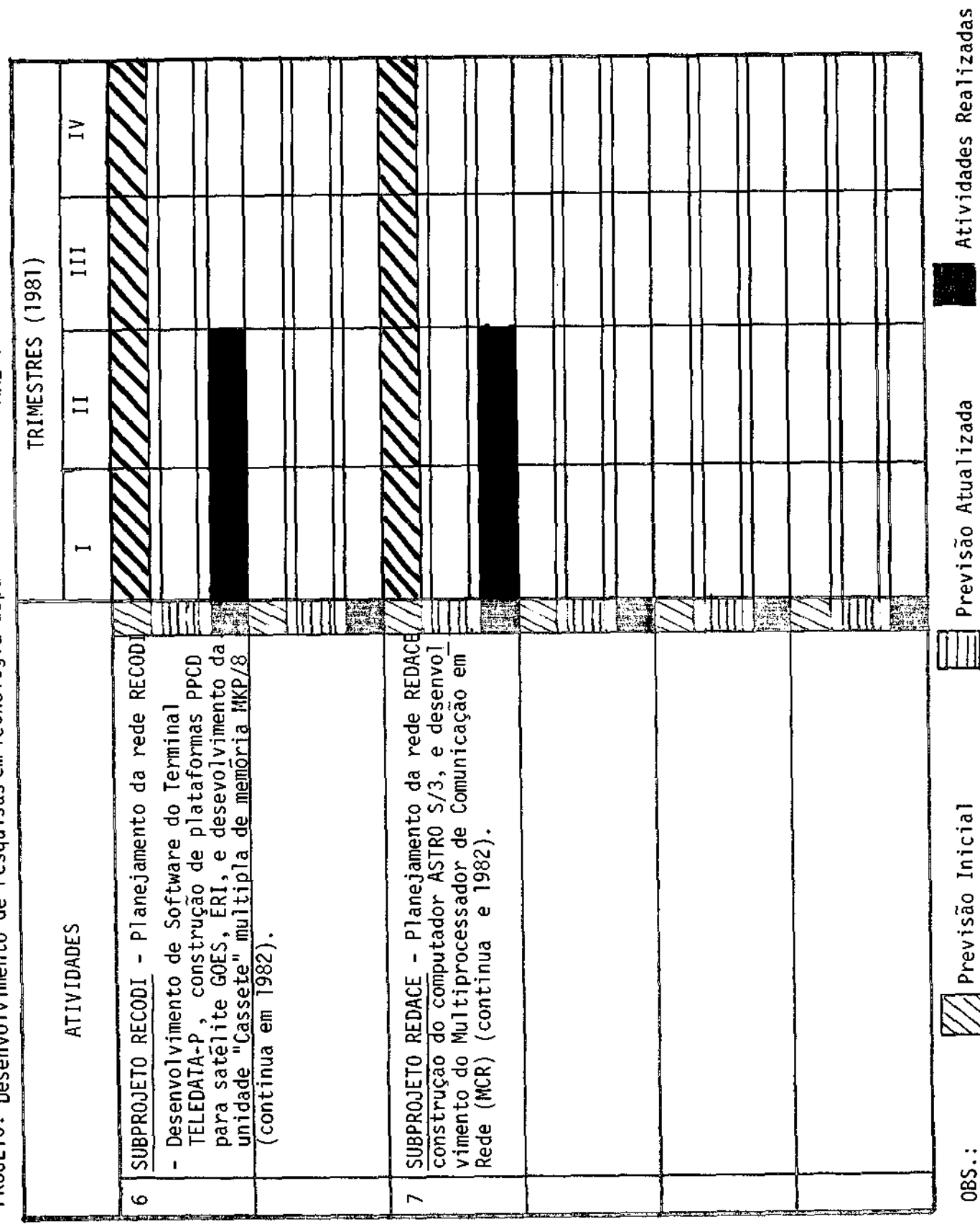

CRUNUGRAMA FISICU DE ATIVIDALLS

CONVENIO:

BENEFICIARIO:CNPq/INPE

PROJETO:Desenvolvimento de Pesquisas em Tecnologia Espacial

AREA: Engenharia de Sistemas

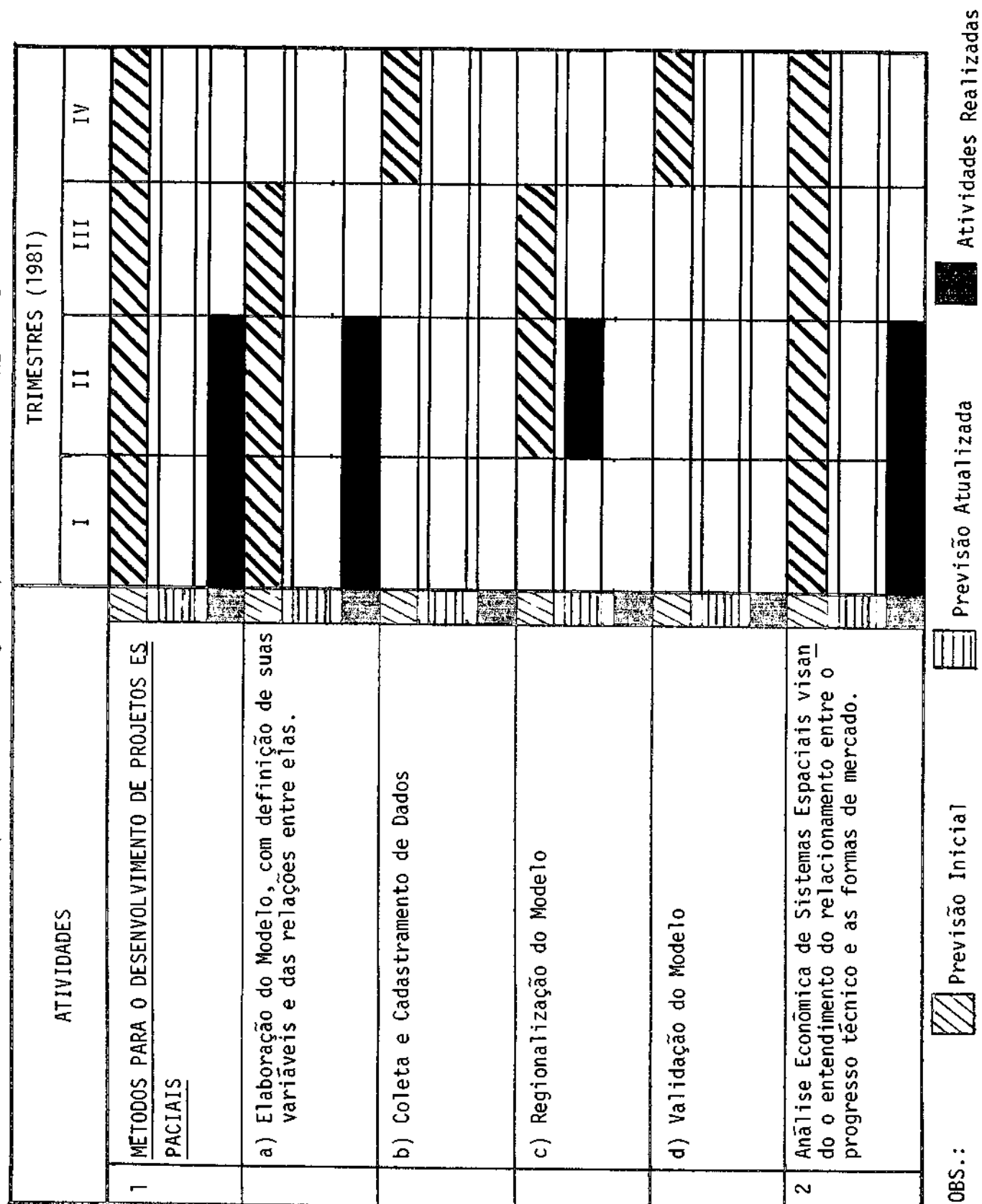

CRUNUGRAMA FISICU DE ATIVIDADES

BENEFICIARIO: CNPQ/INPE

PROJETO: Desenvolvimento de Pesquisas em Tecnologia Espacial

 $\pi$ <sub>DEA</sub>

CONVENIO:

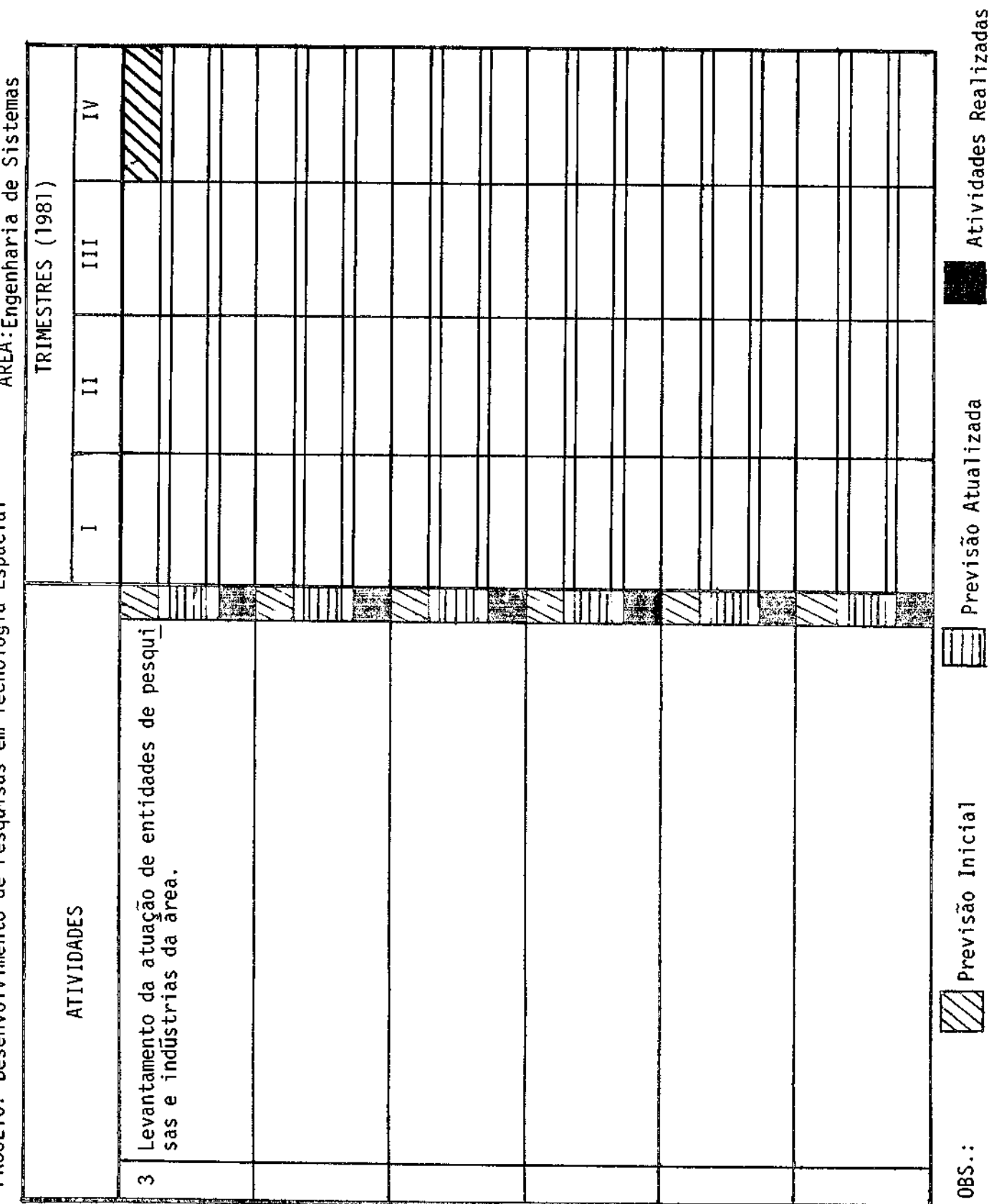

CRUNUGRAMA FISILU DE ALIVIDALES

CONVENIO:

BENEFICIARIO: CNPQ/INPE

PROJETO: Desenvolvimento de Pesquisas em Técnologia Espacial

 $\texttt{Kpc1}$ . Informatica

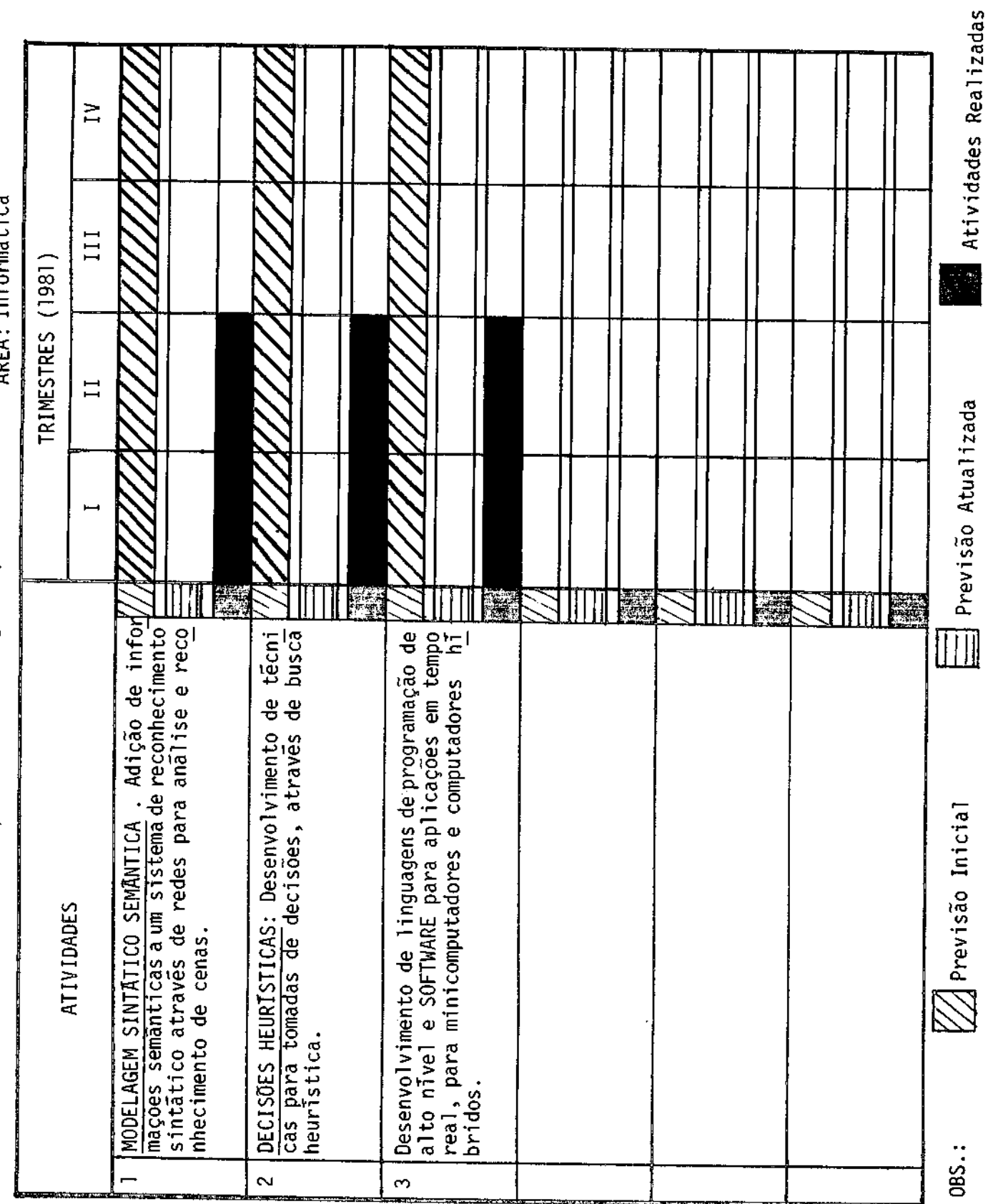

CRUNUGRAMA FISILU DE ALIVIDA

CONVĒNIO:

BENEFICIARIO: CNPq/INPE

PROJETO: Desenvolvimento de Pesquisas em Tecnologia Espacial

Enra - Dinamica Orbital e Controle

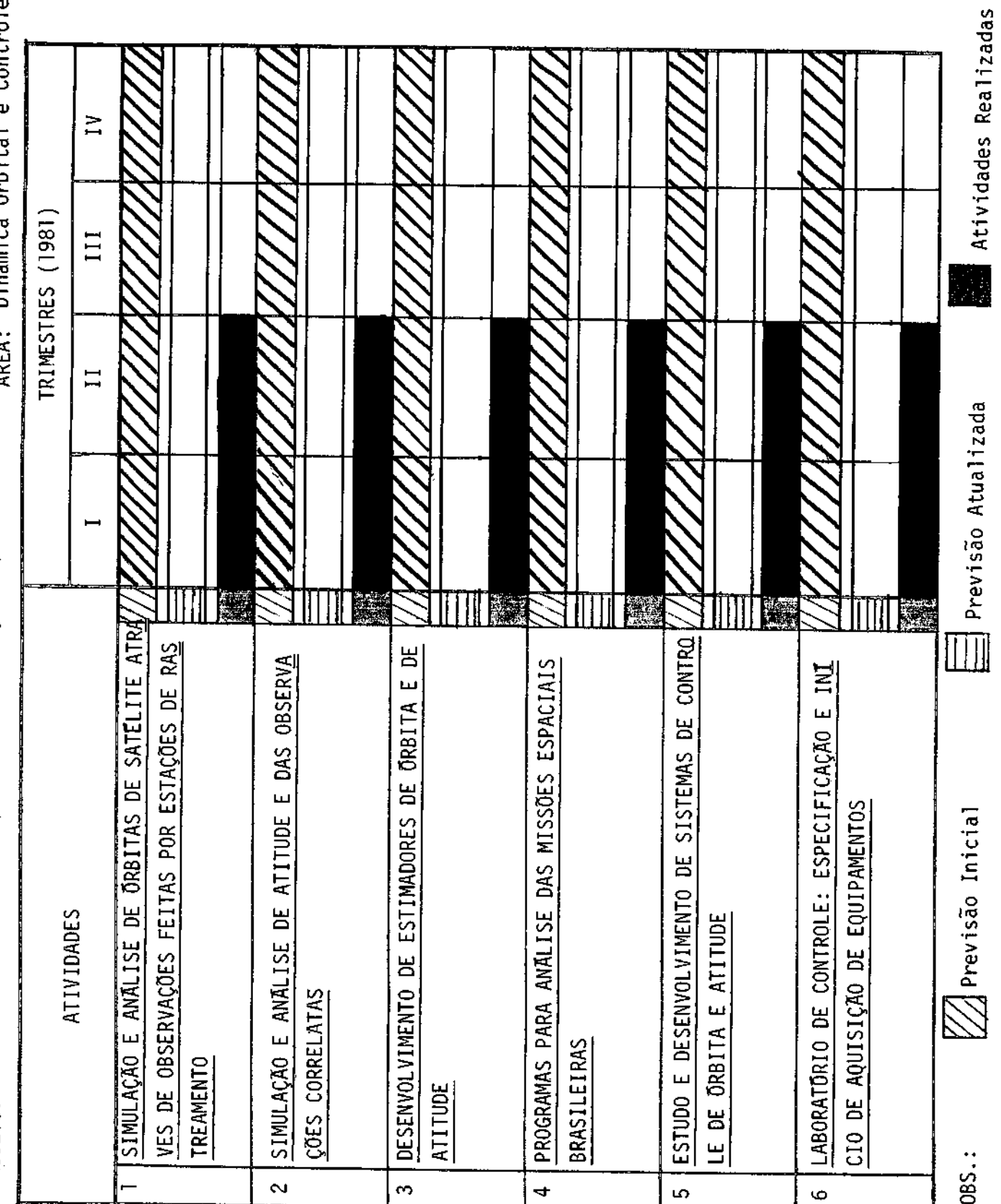

CRUNUGRAWA FISICO DE ATIVIDADES

BENEFICIARIO: CNPq/INPE

PROJETO:Desenvolvimento de Pesquisas em Tecnologia Espacial

N

CONVENIO:

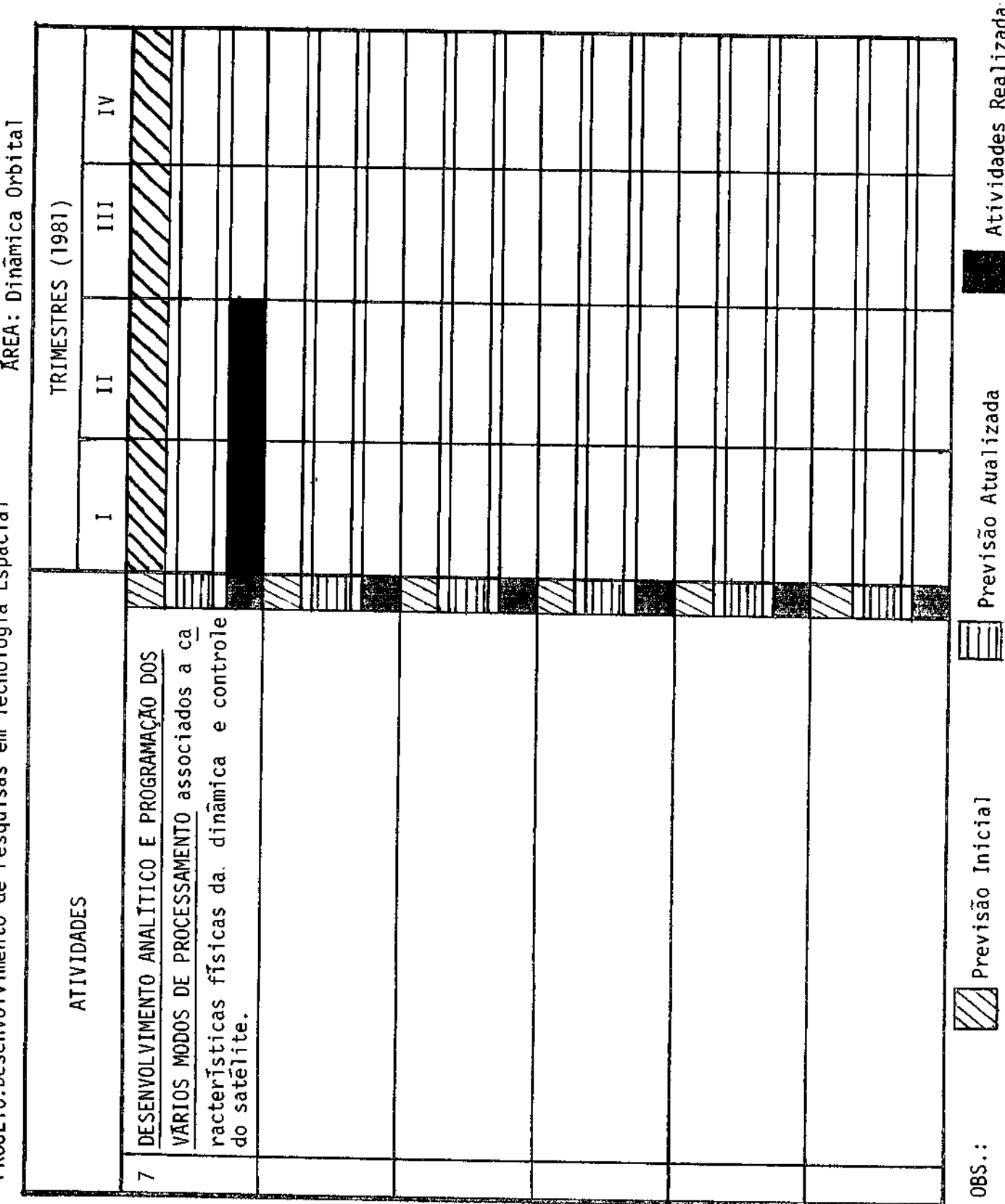

CRONOGRAMA FISICO DE ATIVIDADES

BENEFICIARIO: CNPq/INPE

om Tochologie Eenesiel DDAIETA-Decenyaliimenta de Pecauicas

Estrutura e Controle Térmico em

CONVENIO:

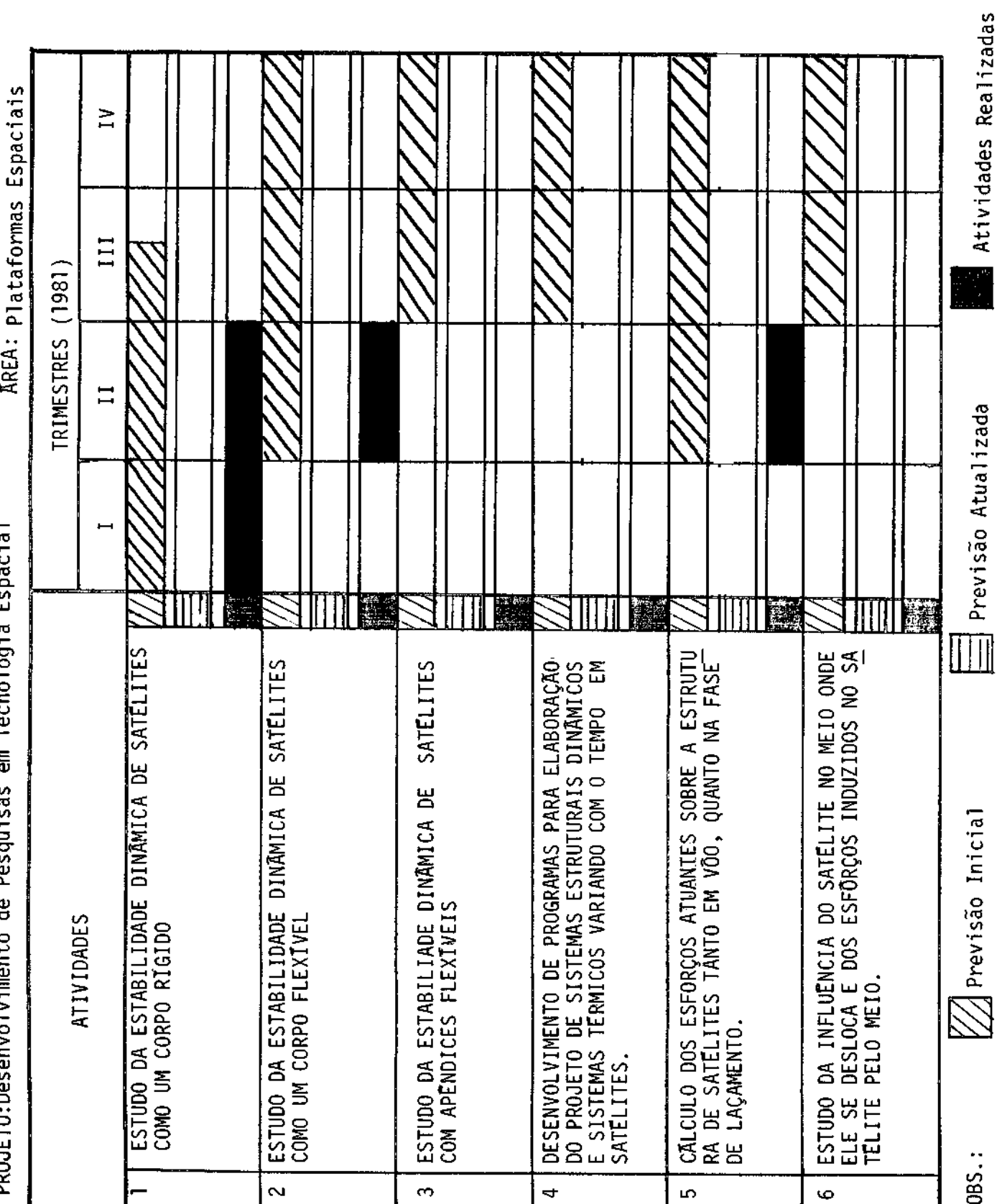

II - ORÇAMENTO DO PROJETO

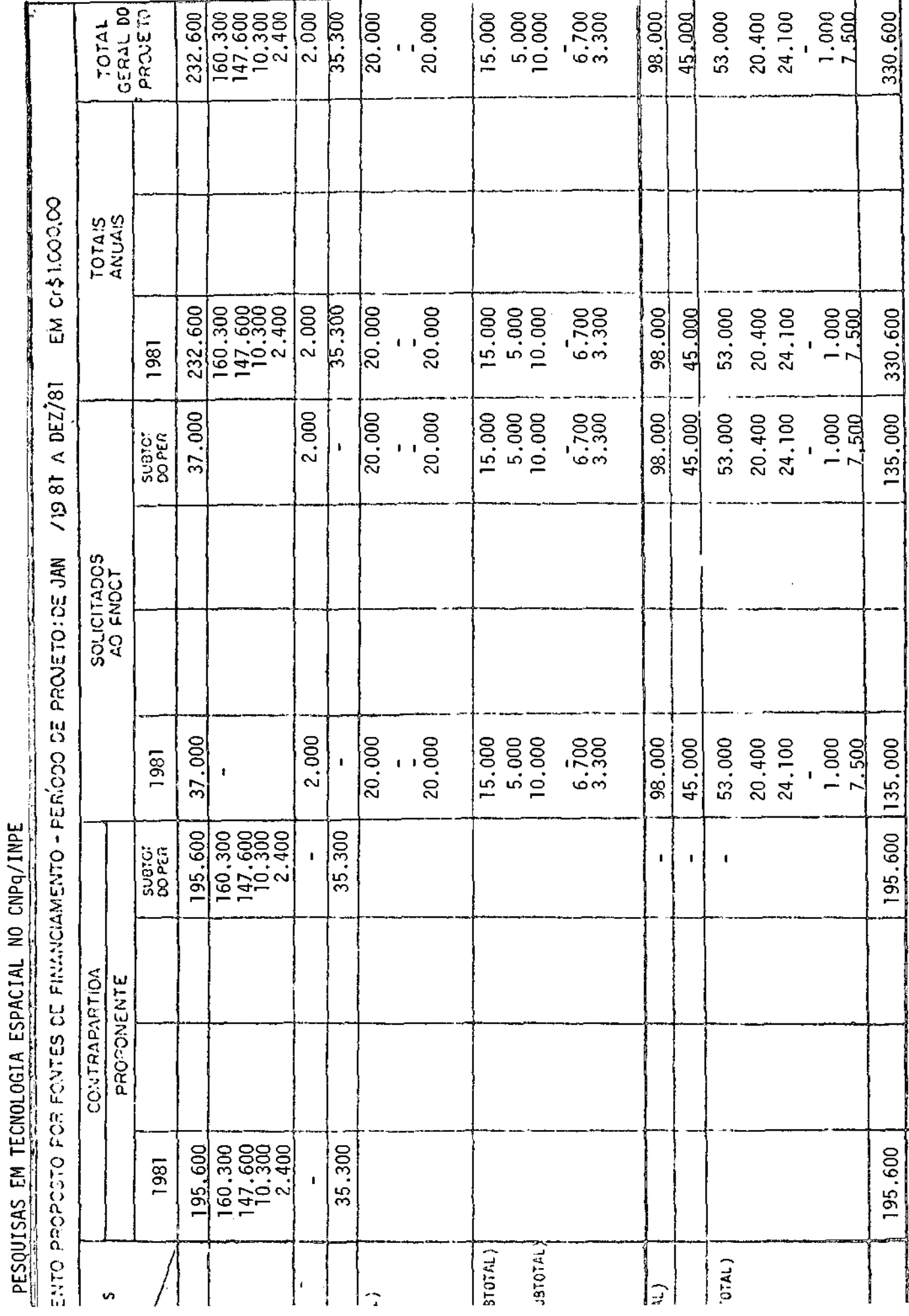

i.

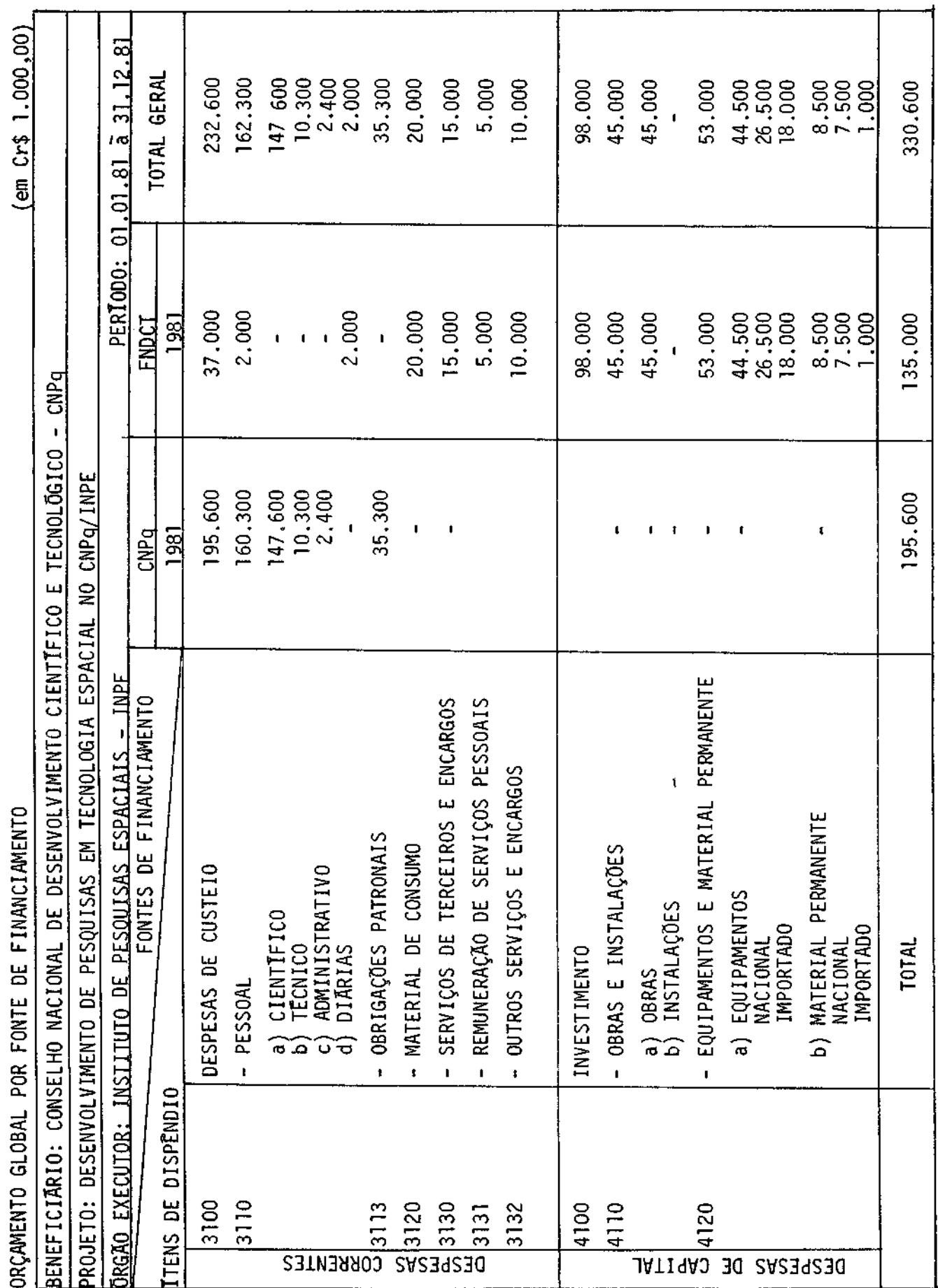

CRONOGRAMA GERAL DE DESEMBOLSOS

BENEFICIĀRIO: CONS. MAC. DE DESENV. CIENT. E TECNOLŌGICO - CNPQ/INST. DE PESQ. ESPACIAIS - INPE<br>PROJETO: DESENVOLVIMENTO DE PESQUISAS EM TECNOLOGIA ESPACIAL<br>RECURSOS: PROGRAMA NACIONAL DE ATIVIDADES ESPACIAIS

 $f$ em  $C$ rs 1 000 001

CONVENIO NO

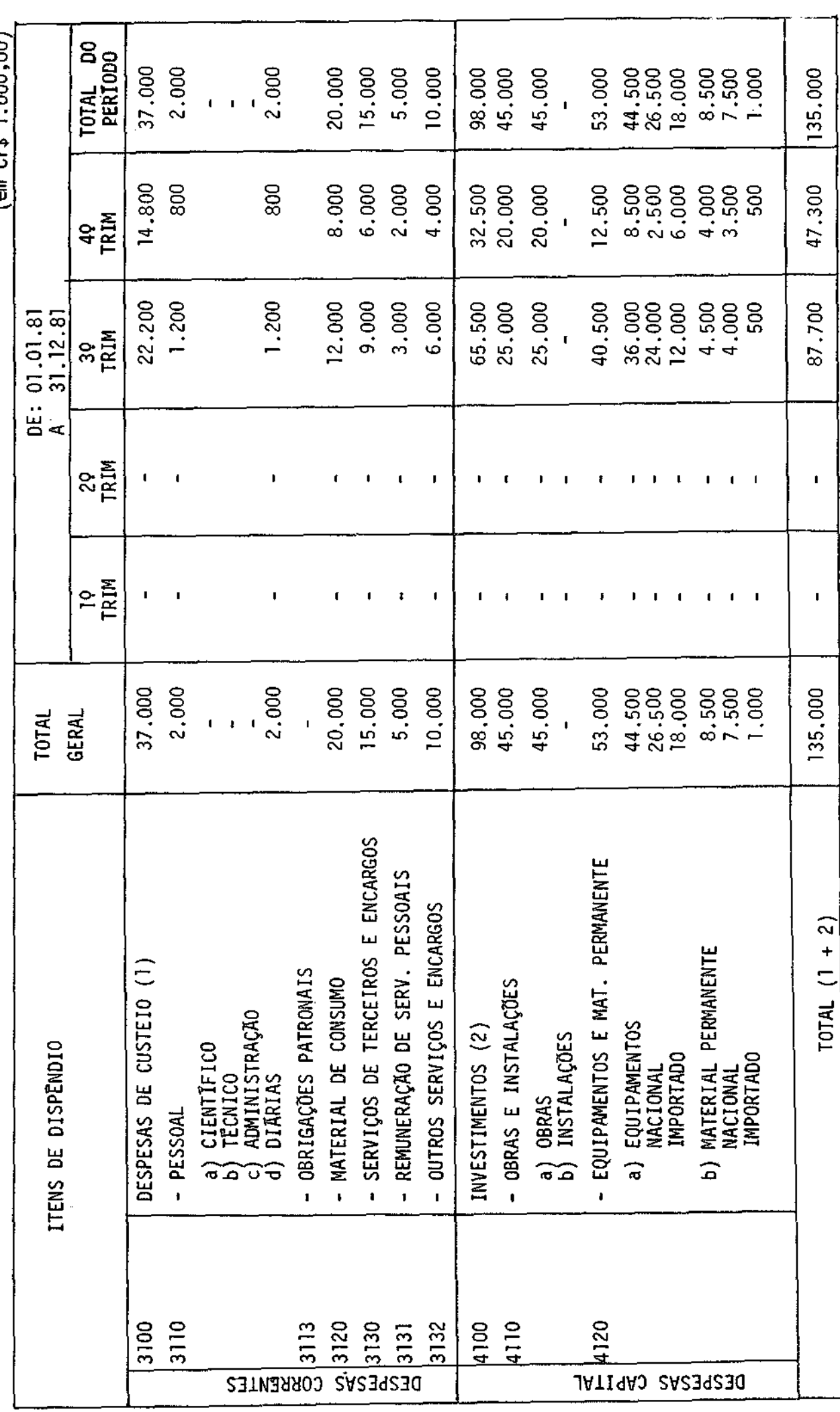

3111-02 - DIARIAS DE PESSOAL REGIDO PELA CLT EM CrS 1.000,00

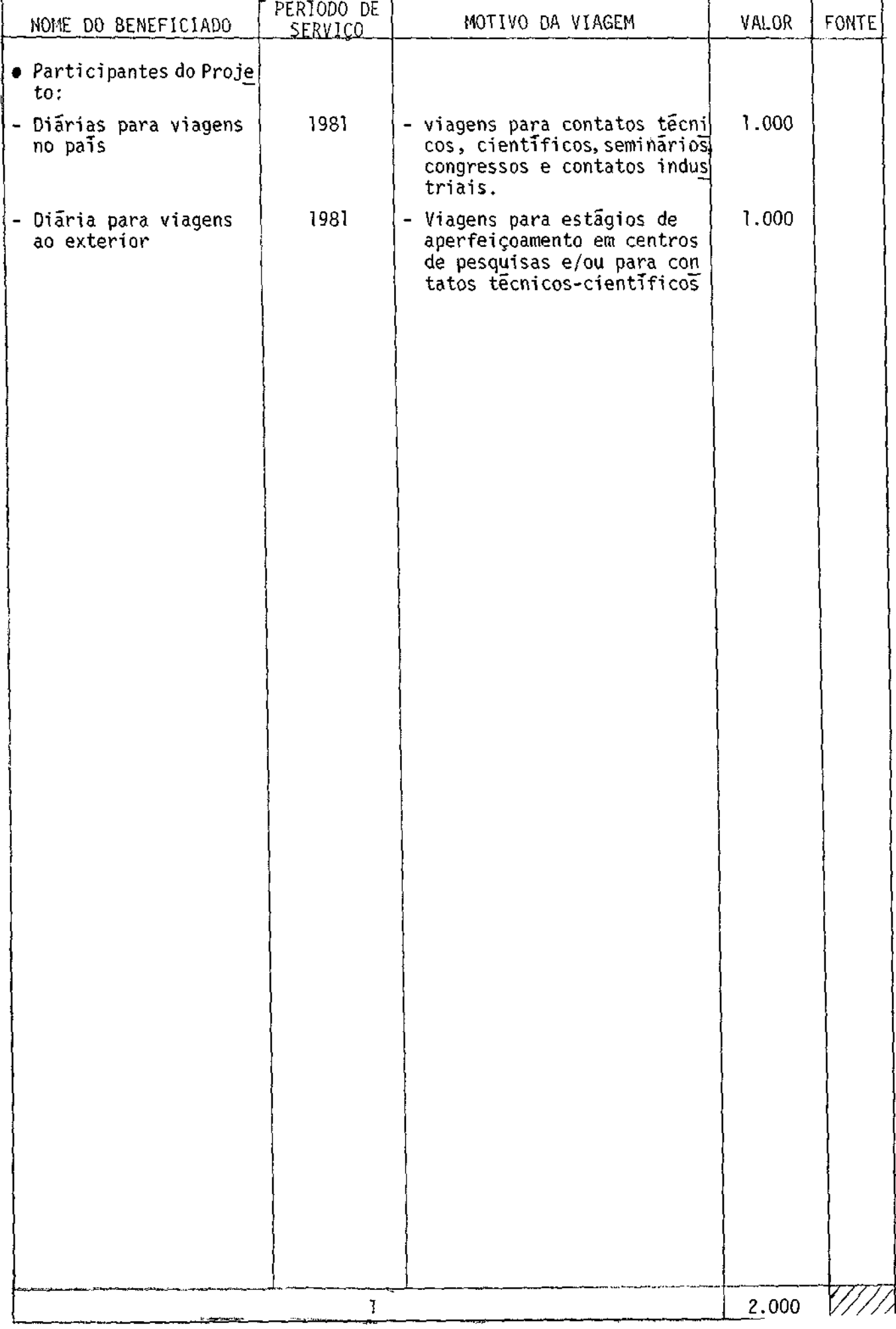

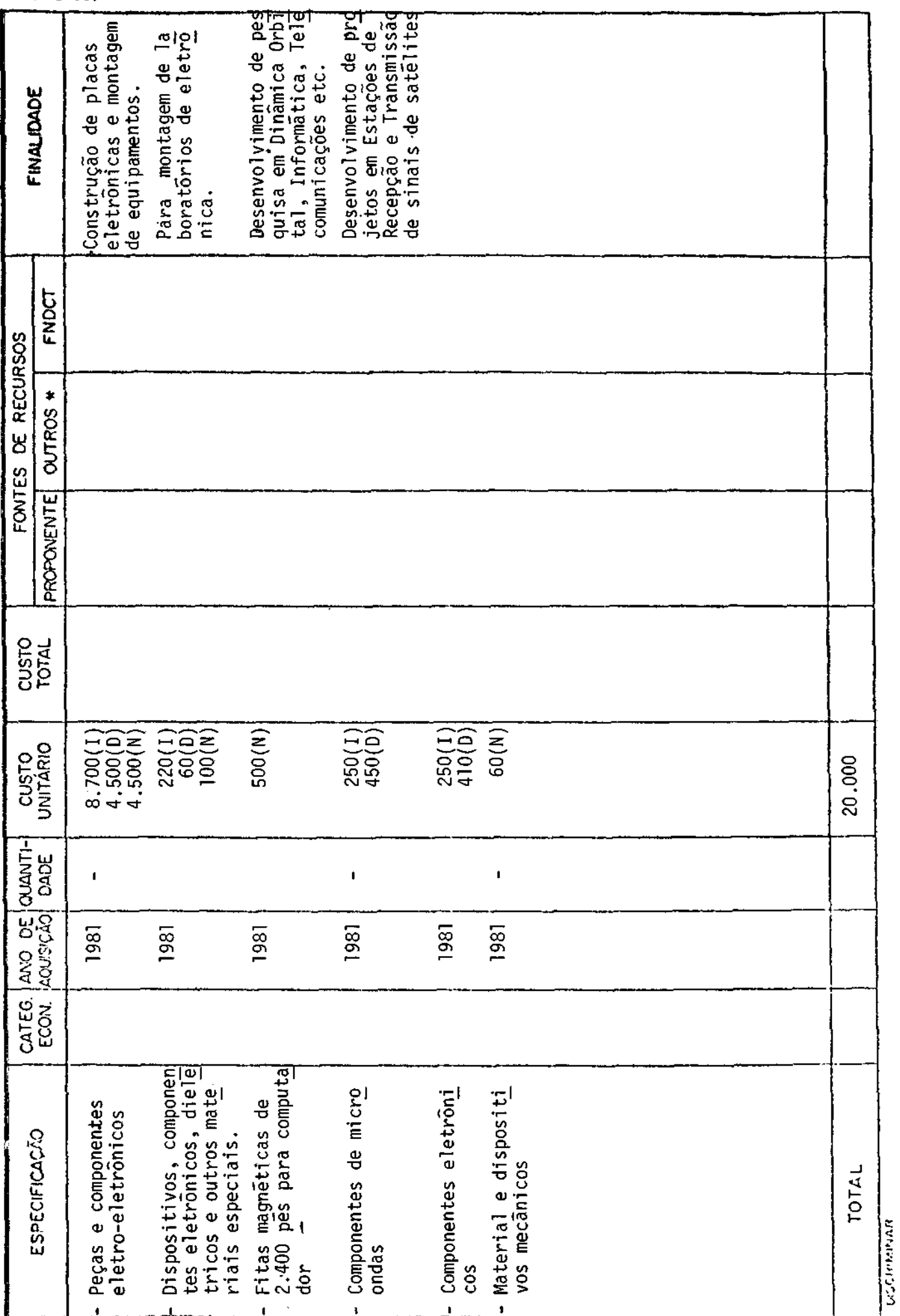

## 3120 - c) MATERIAIS DIVERSOS<br>(VIDE VERSO)

#### 313D- SERVIÇOS DE TERCEIROS 3131- REMUNERAÇÃO DE SERVIÇOS PESSOAIS (VIDE vEIRSC)

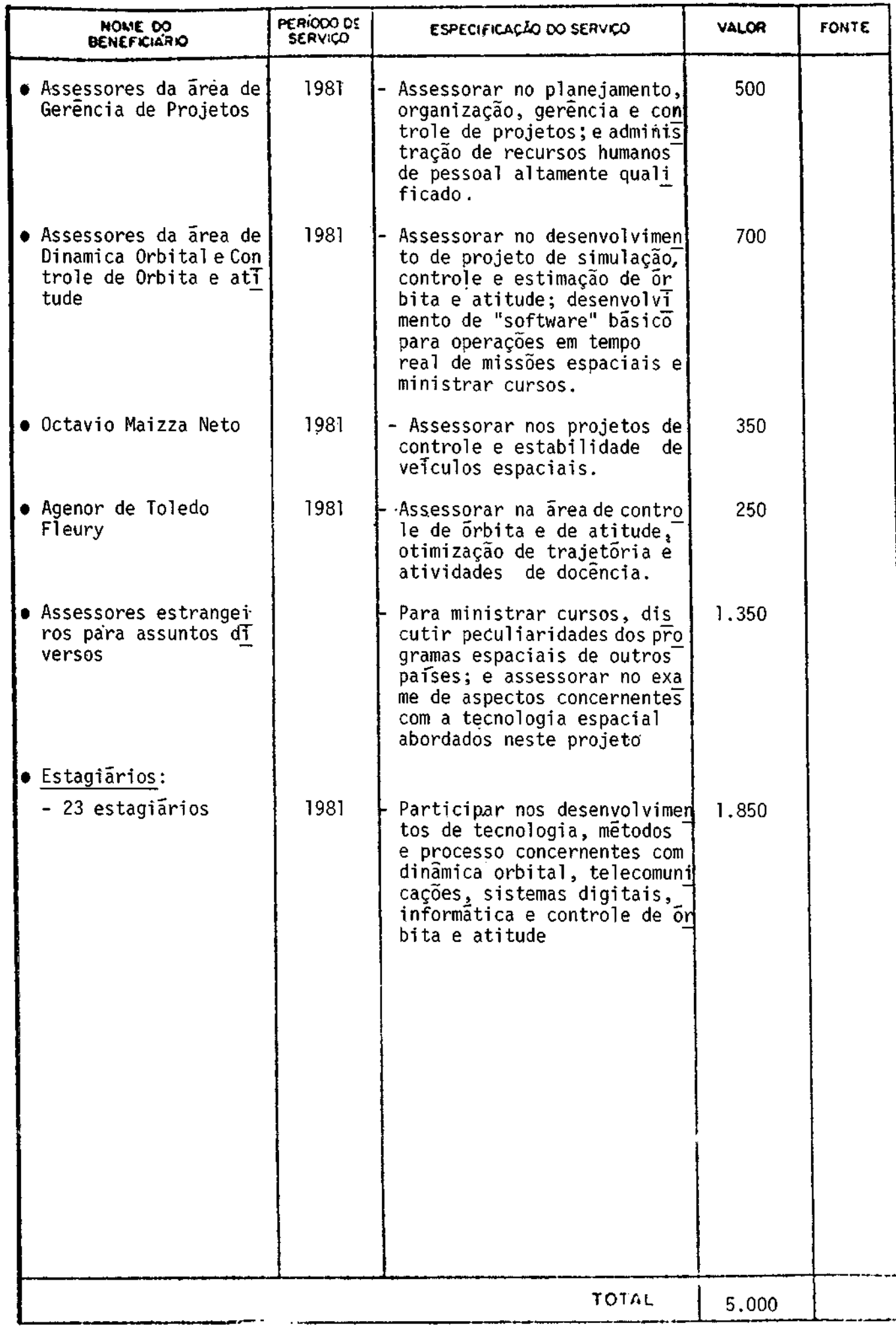

### 3132 - OUTROS SERVIÇOS

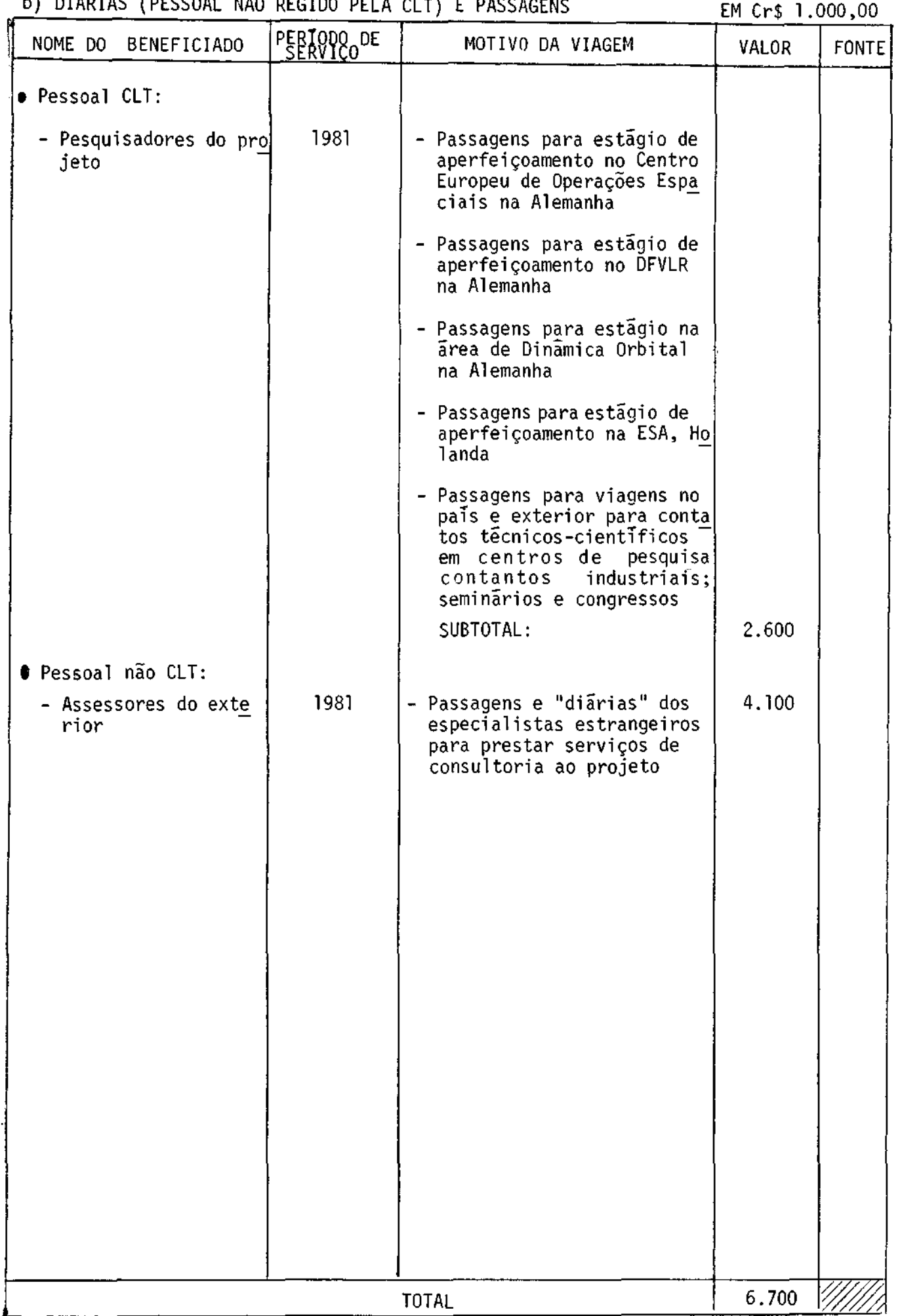

3132 - OUTROS SERVIÇOS

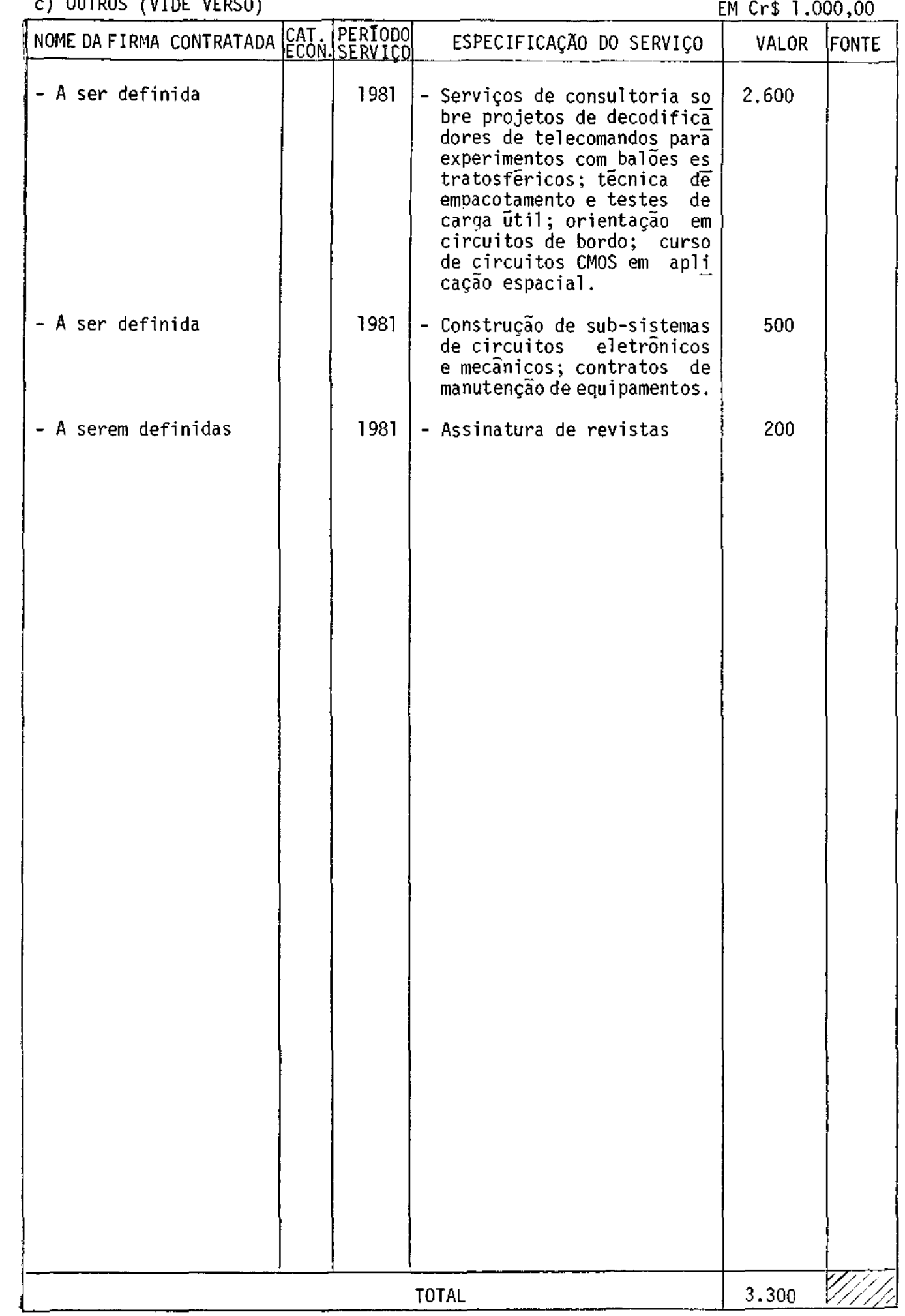

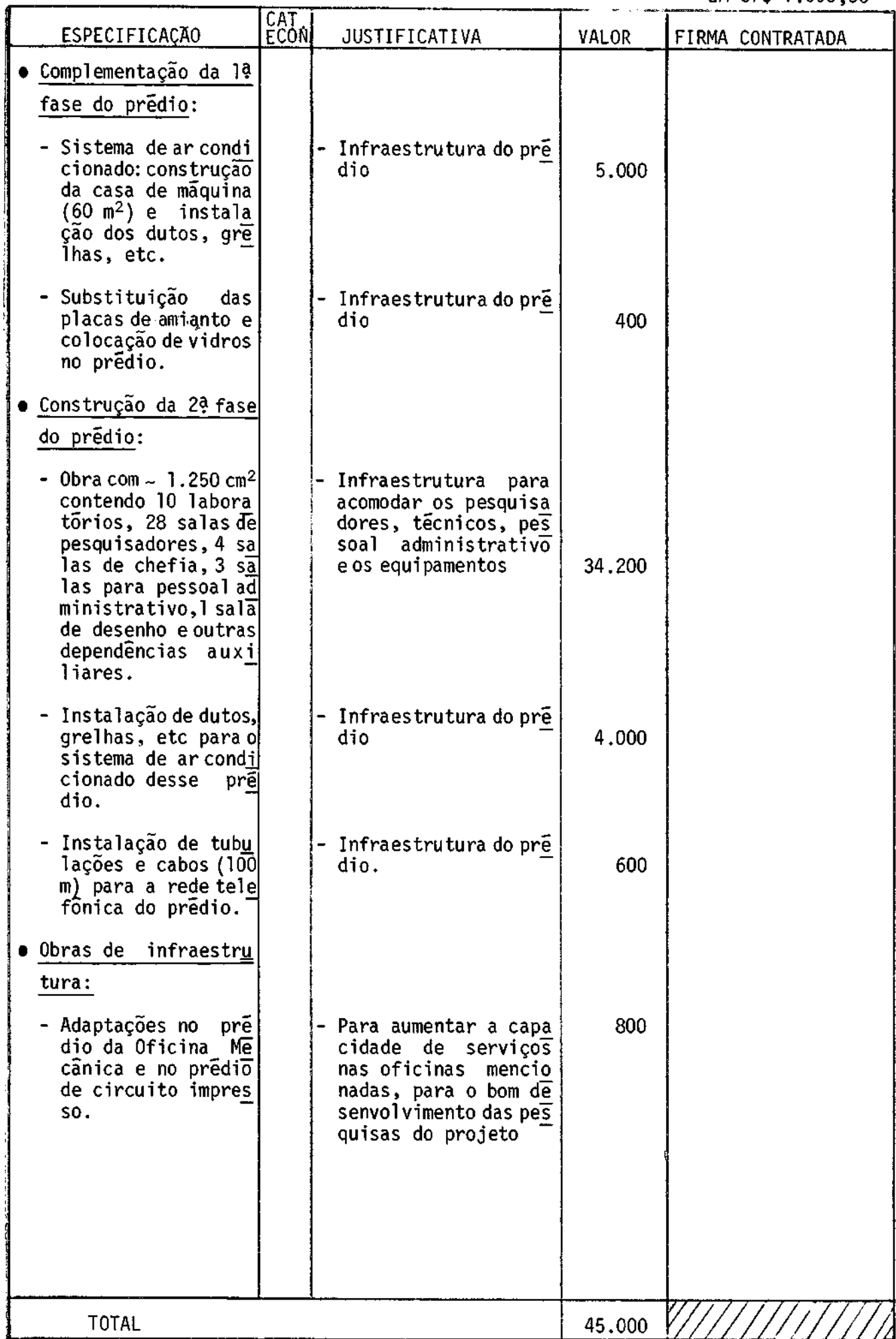

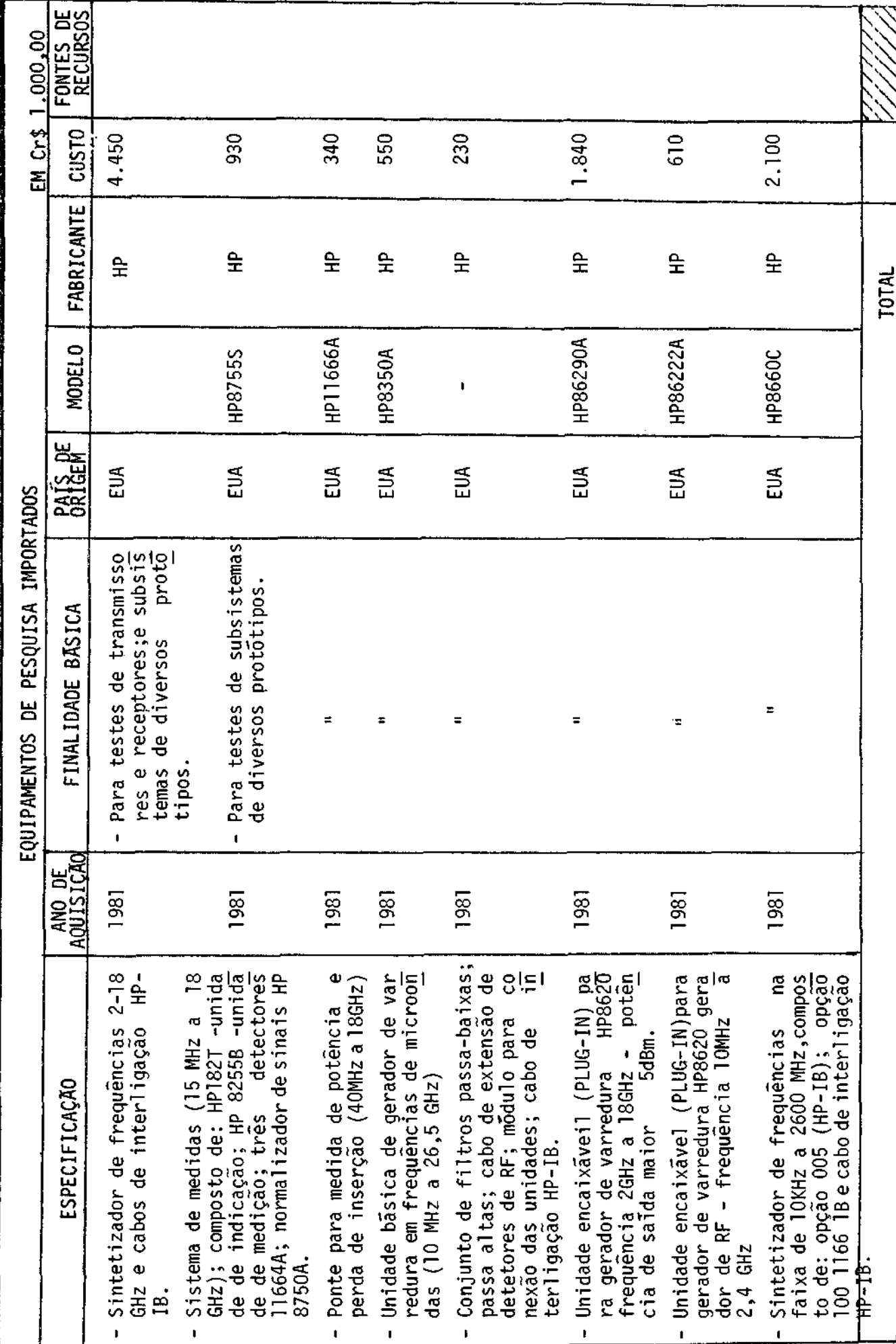

# 4120 - EQUIPAMENTOS E INSTALAÇÕES<br>a) EQUIPAMENTOS DE PESQUISA (VIDE VERSO)

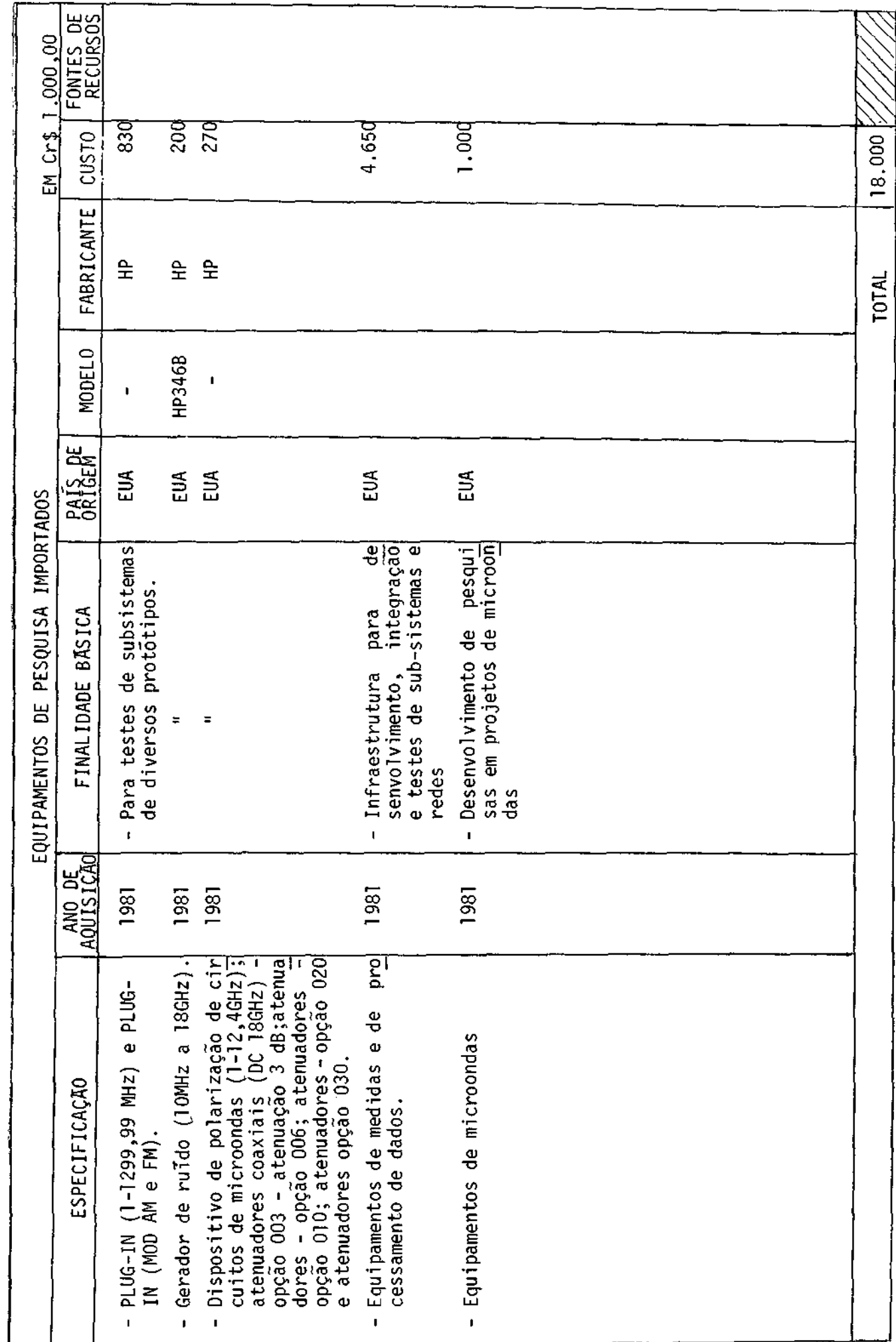

# 4120 - EQUIPAMENTOS E INSTALAÇÕES<br>a) EQUIPAMENTOS DE PESQUISA (VIDE VERSO)

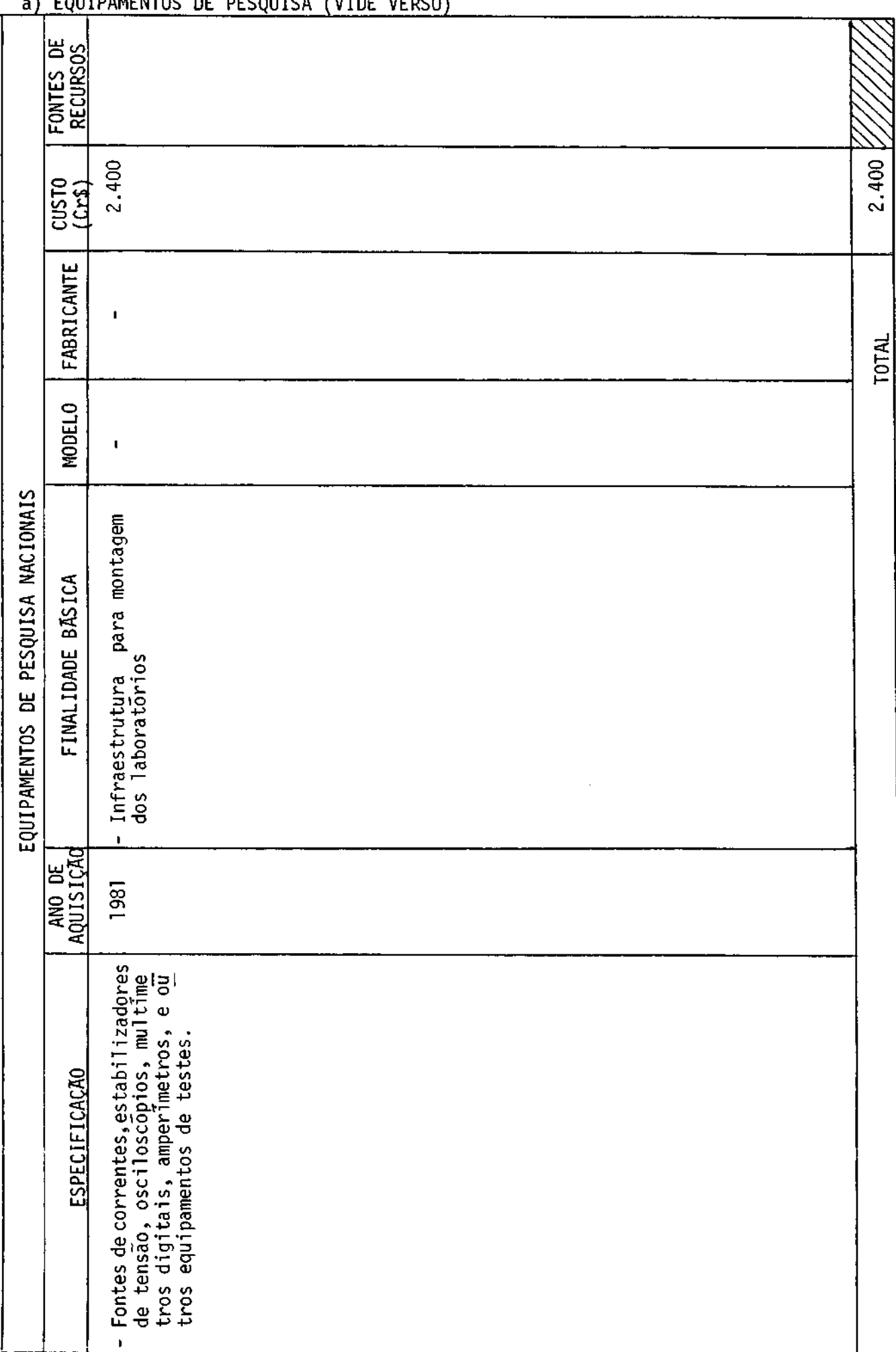

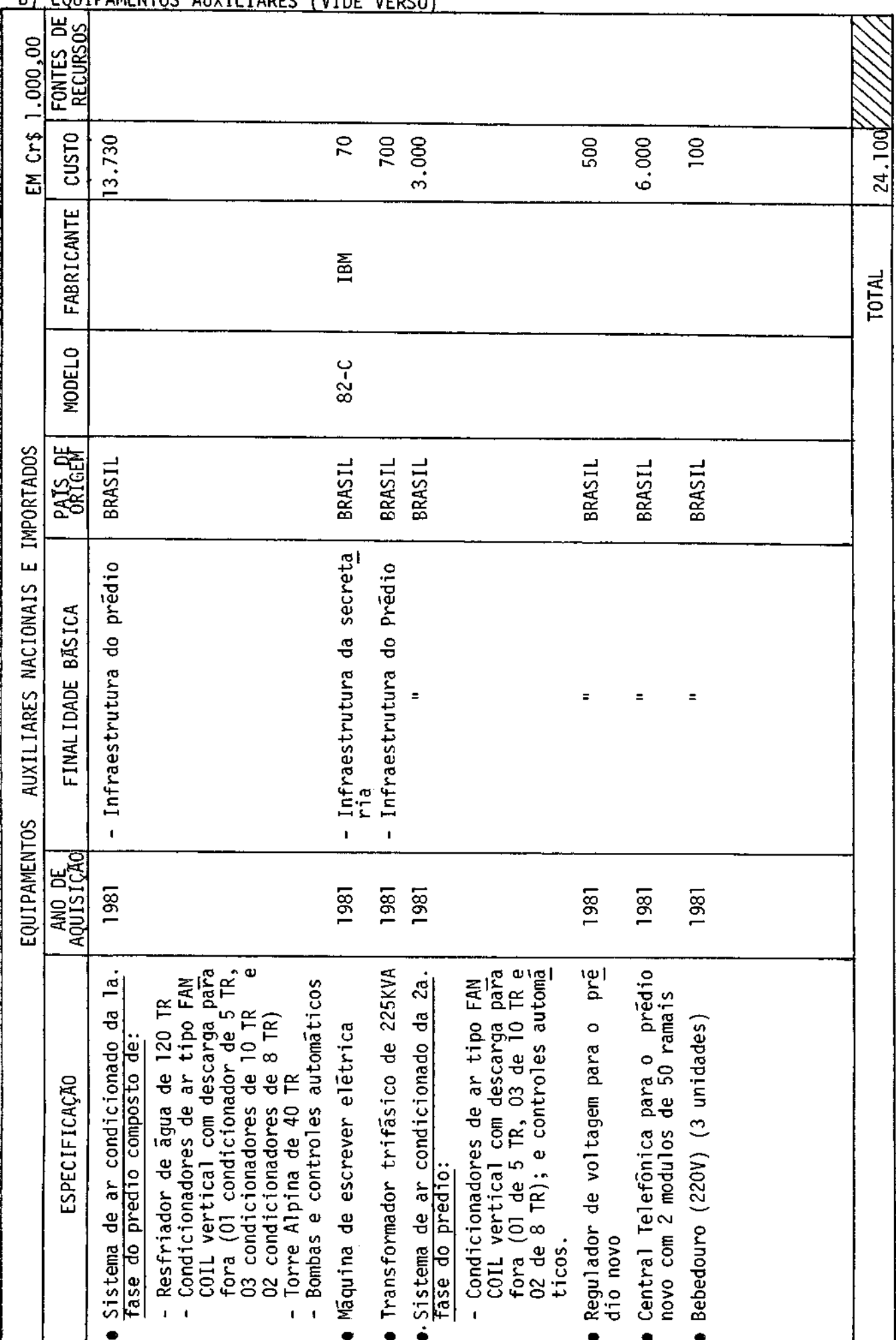

## 4120 - EQUIPAMENTOS E INSTALAÇÕES<br>b) EQUIPAMENTOS AUXILIARES (VÍDE VERSO)

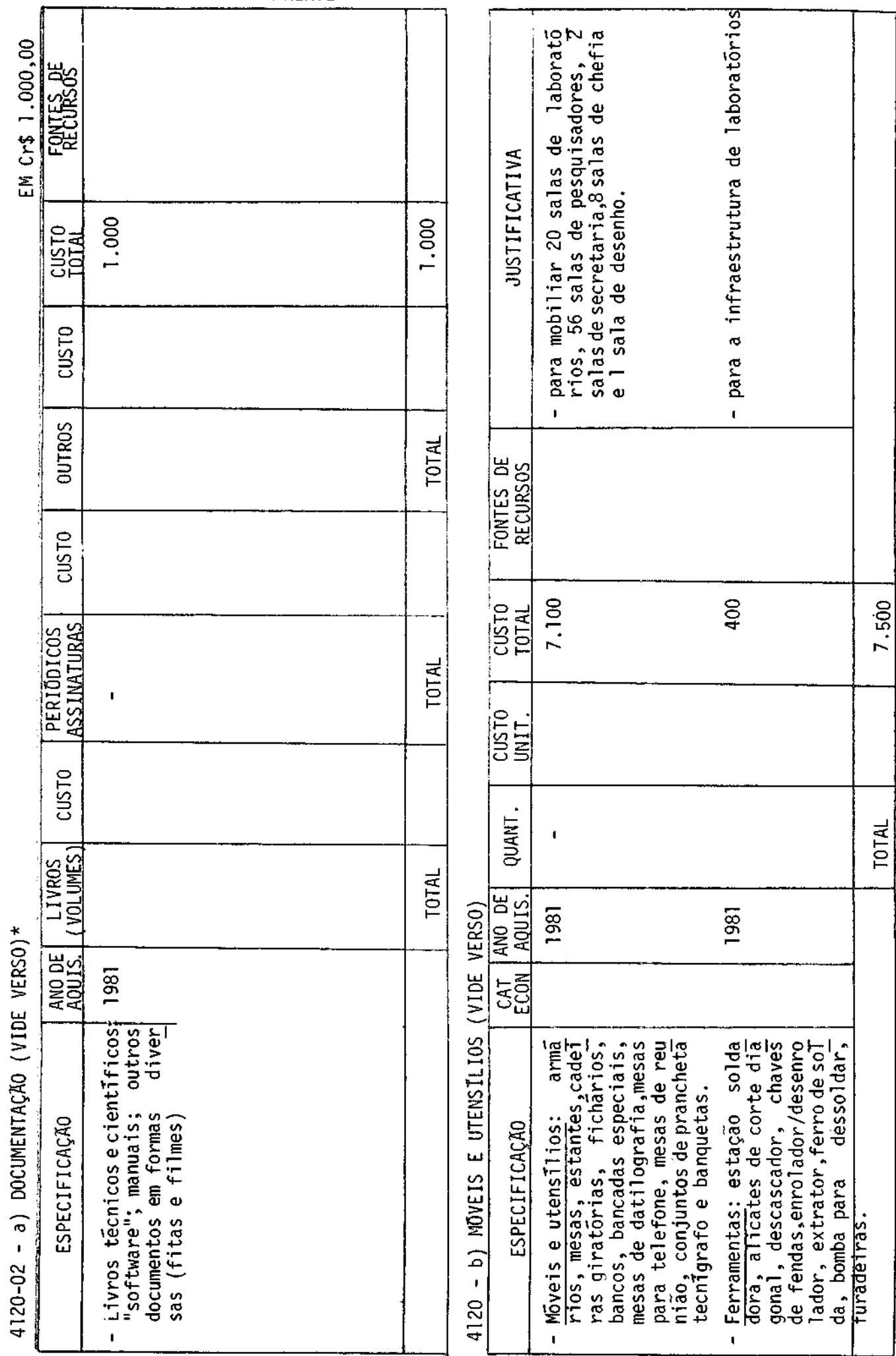

### 4120 - MATERIAL PERMANENTE